# Esempio di configurazione dell'autenticazione EAP locale NGWC 5760 e 3850 WLC Ī

# Sommario

Introduzione **Prerequisiti Requisiti** Componenti usati Premesse **Configurazione** Esempio di rete Configurazioni **Verifica** Risoluzione dei problemi Abilita tracce per problemi del client wireless Debug per dot1x e EAP Debug di esempio

# Introduzione

In questo documento viene descritto il processo dettagliato usato per configurare i Cisco Wireless Controller (NGWC) 5760 e 3850 Wireless LAN Controller (WLC) per l'autenticazione EAP (Local Extensible Authentication Protocol) degli utenti della rete wireless. Il metodo di autenticazione usato in questo documento è PEAP-MSChapv2, che è uno dei metodi più comuni disponibili nei supplicant.

# **Prerequisiti**

## **Requisiti**

Cisco consiglia di soddisfare i seguenti requisiti prima di provare la configurazione:

- Conoscere a fondo i WLC e i Lightweight Access Point (LAP). Questo documento non descrive la configurazione di avvio per i WLC 5760 e 3850. Per ulteriori informazioni su questa attività, visitare il sito [Getting Started with the WLC 5760 and 3850](https://supportforums.cisco.com/docs/DOC-34430) sui forum di supporto.
- Avere una conoscenza funzionale del server di autenticazione, autorizzazione e accounting ●(AAA).
- Conoscere a fondo le reti wireless e i problemi di sicurezza wireless.
- $\bullet$  in questo documento si presume che i punti di accesso wireless siano già stati collegati al WLC 5760 e/o 3850.
- In questo documento si presume che il supplicant sia configurato correttamente per i metodi di autenticazione utilizzati.

### Componenti usati

Le informazioni fornite in questo documento si basano sulle seguenti versioni software e hardware:

- Per poter usufruire dei vantaggi della GUI sui modelli 5760 e 3850 e per eseguire il codice più recente, assicurarsi di utilizzare il codice 03.02.02.SE.150-1.EX2 o superiore. (valido dal 25 giugno 2013).
- Il punto di accesso (AP) utilizzato in questo documento è AP1142N.
- Il richiedente utilizzato in questo documento è Microsoft (MS) Windows 7 Enterprise, con scheda wireless TP-Link n600 Dual Band USB Adapter e Cisco Anyconnect versione 3.1.

Le informazioni discusse in questo documento fanno riferimento a dispositivi usati in uno specifico ambiente di emulazione. Su tutti i dispositivi menzionati nel documento la configurazione è stata ripristinata ai valori predefiniti. Se la rete è operativa, valutare attentamente eventuali conseguenze derivanti dall'uso dei comandi.

## Premesse

EAP locale è un metodo di autenticazione che consente l'autenticazione di client wireless e utente in locale nel controller. Quando si abilita il protocollo EAP locale, il controller funge da server di autenticazione e da database degli utenti locali, pertanto rimuove la dipendenza da un server di autenticazione esterno. EAP locale recupera le credenziali dell'utente dal database locale.

Immettere questo comando CLI per visualizzare i metodi supportati dall'EAP locale per l'autenticazione tra il controller e il client wireless:

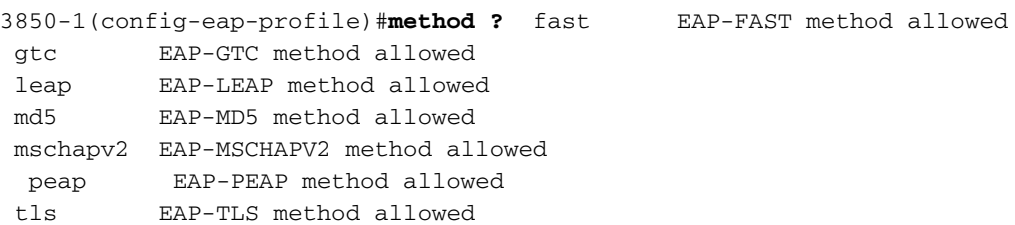

# **Configurazione**

Esempio di rete

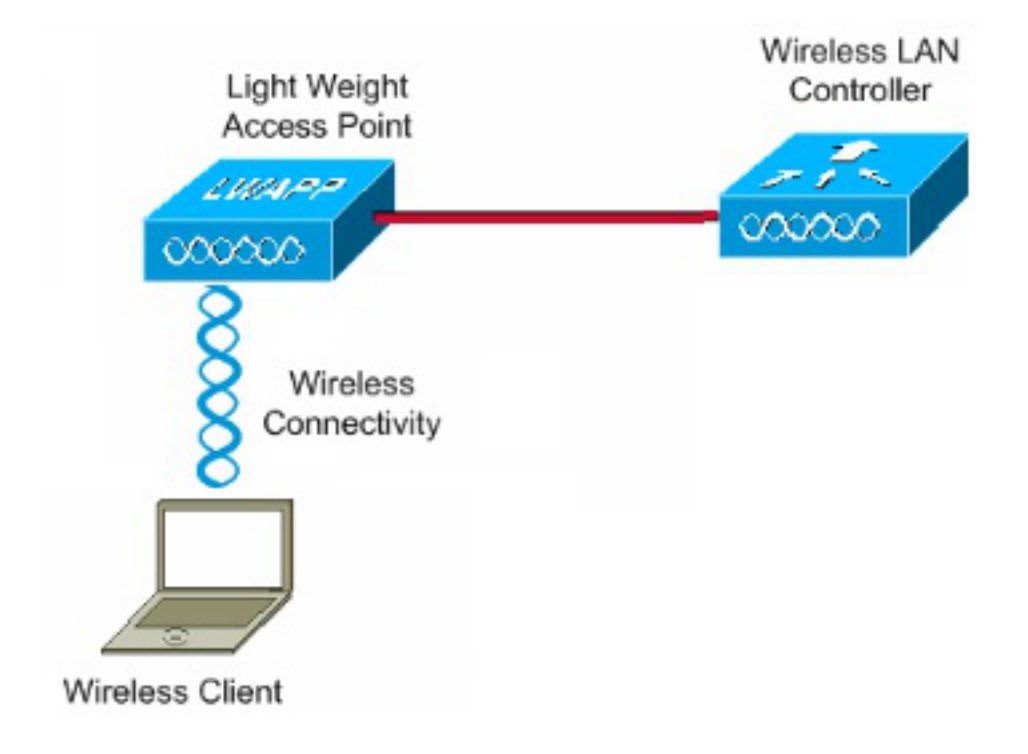

### **Configurazioni**

Completare questa procedura per configurare l'autenticazione EAP locale:

1. Immettere questo comando CLI per creare un utente di test:

```
user-name test
 privilege 15
 password 0 cisco
  type network-user description pass=cisco
```
2. Immettere questo comando CLI per abilitare il server AAA:

**aaa new-model**

3. Definire l'autenticazione e l'autorizzazione per AAA:

aaa authentication dot1x default local aaa authorization credential-download author list local aaa authentication dot1x authen list local aaa local authentication authen\_list authorization author\_list Immettere questo comando nella CLI per terminare localmente la sessione EAP.

#### **aaa authentication dot1x default local**

Immettere questo comando CLI per preparare un elenco di metodi per il download delle credenziali:

Nota: in questo esempio, la variabile locale è configurata nell'elenco dei metodi author\_list. Questo nome di elenco di metodi è uno dei parametri per il comando aaa local authentication auto\_list authorization author\_list CLI.

**aaa authorization credential-download author\_list local**

Immettere questo comando CLI per definire un elenco di metodi di autenticazione, utilizzato dall'EAP locale per la verifica delle credenziali quando l'EAP richiede l'EAP locale con l'evento EAP\_VERIFY\_PASSWORD\_EVENT:

Nota: questo nome di elenco di metodi è il parametro per il comando aaa local authentication auto\_list authorization author\_list CLI.

**aaa authentication dot1x authen\_list local**

Immettere questo comando CLI per specificare dove l'EAP locale deve scaricare/verificare le credenziali:

Nota: è necessario definire auto\_list e author\_list prima di eseguire questa operazione. Per ulteriori informazioni su come definire l'elenco di metodi, vedere i passaggi 2 e 3.

**aaa local authentication authen\_list authorization author\_list**

4. Immettere questo comando CLI per avviare il processo dot1x:

**dot1x system-auth-control**

5. Creare il profilo EAP per definire i metodi di autenticazione supportati. Nell'esempio, PEAP-MSchapv2 è consentito:

```
eap profile PEAPProfile
 method peap
 method mschapv2
```
6. Configurare l'SSID (Service Set Identifier) per utilizzare il profilo EAP creato:

**wlan TiagoNGWC 1 TiagoNGWC**

 client vlan VLAN0080 ip dhcp server 192.168.80.14 local-auth PEAPProfile

7. Configurare il pool DHCP e l'interfaccia virtuale dello switch (SVI) per la VLAN client. Nell'esempio, questo processo viene completato direttamente sulla NGWC con l'uso della VLAN80:

```
ip dhcp excluded-address 192.168.80.1 192.168.80.99
!
ip dhcp pool VLAN80
 network 192.168.80.0 255.255.255.0
 default-router 192.168.80.14
```

```
interface Vlan80
  ip address 192.168.80.14 255.255.255.0
```
# **Verifica**

Per verificare che le configurazioni funzionino correttamente, consultare questa sezione.

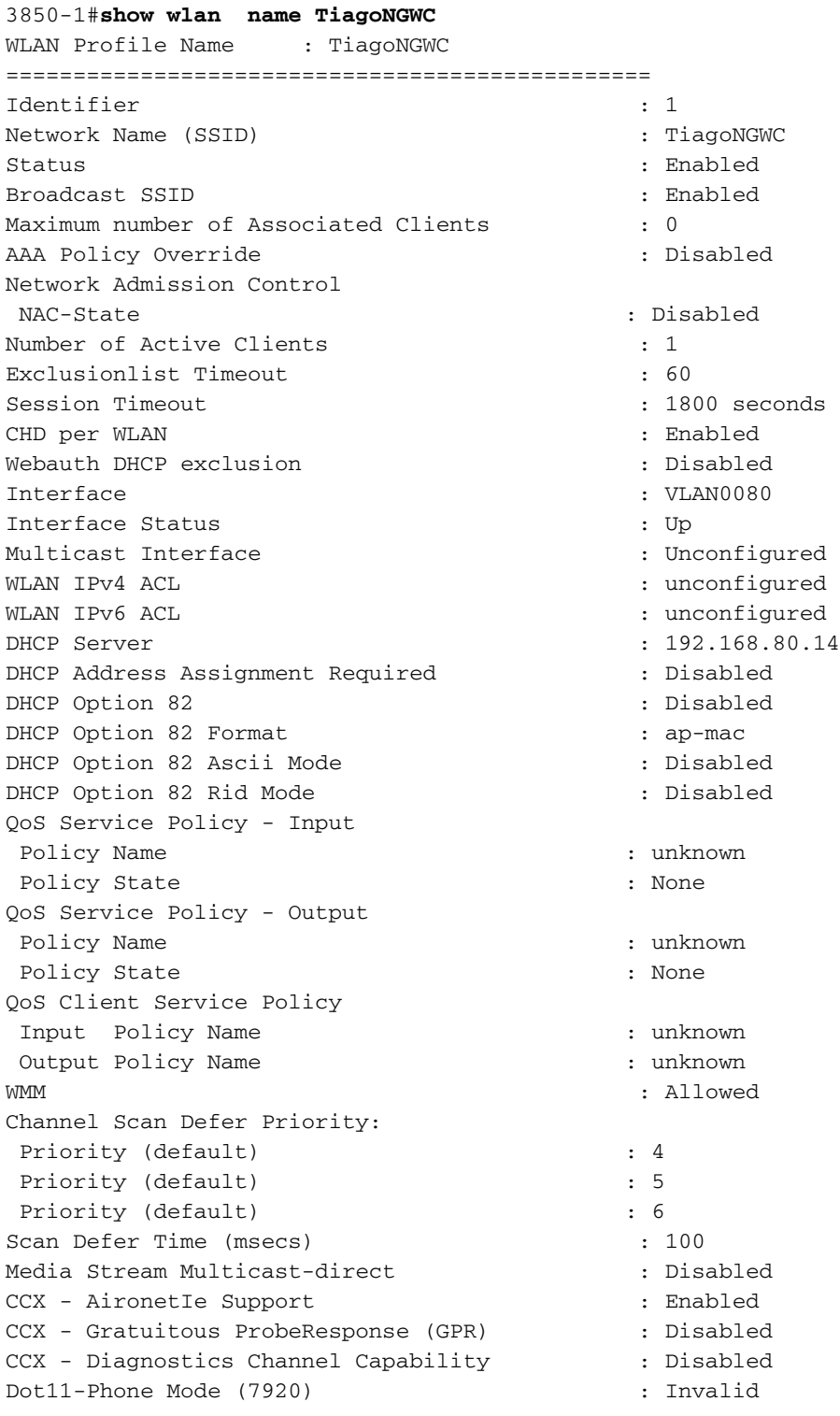

Wired Protocol : None Peer-to-Peer Blocking Action : Disabled Radio Policy : All DTIM period for 802.11a radio : 1 DTIM period for 802.11b radio : 1 Local EAP Authentication : PEAPProfile Mac Filter Authorization list name : Disabled Accounting list name : Disabled : 802.1x authentication list name : Disabled Security 802.11 Authentication : Open System Static WEP Keys (3) (2) Static WEP Keys (3) Static WEP Keys (3) (3)  $\frac{1}{2}$  Static WEP Keys (3)  $\frac{1}{2}$  Static WEP Keys (3)  $\frac{1}{2}$  Static WEP Keys (3)  $\frac{1}{2}$  Static WEP Keys (3)  $\frac{1}{2}$  Static WEP Keys (3)  $\frac{$  802.1X : Disabled Wi-Fi Protected Access (WPA/WPA2) : Enabled WPA (SSN IE) : Disabled WPA2 (RSN IE) : Enabled TKIP Cipher : Disabled AES Cipher : Enabled Auth Key Management 802.1x : Enabled PSK : Disabled CCKM : Disabled CKIP : Disabled IP Security : Disabled IP Security Passthru : Disabled L2TP : Disabled Web Based Authentication : Disabled Conditional Web Redirect : Disabled Splash-Page Web Redirect : Disabled Auto Anchor : Disabled Sticky Anchoring : Enabled Cranite Passthru : Disabled Fortress Passthru : Disabled PPTP : Disabled Infrastructure MFP protection : Enabled Client MFP : Optional Webauth On-mac-filter Failure : Disabled Webauth Authentication List Name : Disabled Webauth Parameter Map (a) is a subset of the Map (a) is placed Tkip MIC Countermeasure Hold-down Timer : 60 Call Snooping : Disabled Passive Client : Disabled Non Cisco WGB : Disabled Band Select **: Disabled** : Disabled Load Balancing : Disabled IP Source Guard : Disabled

#### 3850-1#**show wireless client mac-address 6470.0227.0a89 detail**

Client MAC Address : 6470.0227.0a89 Client Username : tiago AP MAC Address : 64d8.146f.e5a0 AP Name: APd48c.b52f.4a1e Client State : Associated Wireless LAN Id : 1 Wireless LAN Name: TiagoNGWC BSSID : 64d8.146f.e5a0 Connected For : 323 secs Protocol : 802.11n - 2.4 GHz Channel : 6 IPv4 Address : 192.168.80.100 IPv6 Address : Unknown Association Id : 1

```
Authentication Algorithm : Open System
...
Policy Manager State : RUN
Policy Manager Rule Created : Yes
NPU Fast Fast Notified : Yes
Last Policy Manager State : RUN
Client Entry Create Time : 153207 seconds
Policy Type : WPA2
Authentication Key Management : 802.1x
Encryption Cipher : CCMP (AES)
Management Frame Protection : No
EAP Type : PEAP
Interface : VLAN0080
VLAN : 80
Quarantine VLAN : 0
Access VLAN : 80
...
```
## Risoluzione dei problemi

Utilizzare questa sezione per risolvere i problemi relativi alle configurazioni.

### Abilita tracce per problemi del client wireless

Immettere questi comandi CLI per individuare eventuali problemi dei client wireless:

**set trace group-wireless-client level debug debug client mac <***MAC***>** Immettere questo comando CLI per filtrare in base a un indirizzo MAC specifico:

**set trace group-wireless-client filter mac <***MAC***>** Immettere questo comando CLI per visualizzare l'output non filtrato:

**show trace messages group-wireless-client** Immettere questo comando CLI per visualizzare l'output filtrato:

**show trace sys-filtered-traces** Immettere questo comando CLI per visualizzare le impostazioni:

**show trace all-buffer settings**

Potrebbe essere necessario visualizzare altre tracce, a seconda che il problema sia relativo a Cisco IOS® o FED. Se si verificano problemi durante il recupero degli indirizzi IP, abilitare il comando debug ip device tracking.

### Debug per dot1x e EAP

Di seguito sono riportati i comandi di debug utilizzati per le configurazioni dot1x ed EAP:

**debug aaa wireless all debug dot1x all debug eap all**

### Debug di esempio

Di seguito sono riportati alcuni esempi di output del comando debug:

```
3850-1#
*Sep 19 07:00:21.423: 6470.0227.0A89 Association received from mobile on AP
 64D8.146F.E5A0 1 wcm: cct Msg Sent at 1379573926 se
*Sep 19 07:00:21.423: 6470.0227.0A89 qos upstream policy is unknown and
 downstreampolicy is unknown 1 wcm: Sent at 1379573926 se
*Sep 19 07:00:21.423: 6470.0227.0A89 apChanged 0 wlanChanged 0 mscb ipAddr
 192.168.80.100, apf RadiusOverride 0x0, numIPv6Addr=0 1 wcm: = 0^M
*Sep 19 07:00:21.423: 6470.0227.0A89 Applying WLAN policy on MSCB. 1 wcm:
 ipAddr 192.168.80.100, apf RadiusOverride 0x0, numIPv6Addr=0
*Sep 19 07:00:21.424: 6470.0227.0A89 Applying WLAN ACL policies to client 1
 wcm: 192.168.80.100, apf RadiusOverride 0x0, numIPv6Addr=0
*Sep 19 07:00:21.424: 6470.0227.0A89 No Interface ACL used for Wireless
 client in WCM(NGWC) 1 wcm: pf RadiusOverride 0x0, numIPv6Addr=0
*Sep 19 07:00:21.424: 6470.0227.0A89 Applying site-specific IPv6 override for
 station 6470.0227.0A89 - vapId 1, site 'default-group', interface
  'VLAN0080' 1 wcm:
*Sep 19 07:00:21.424: 6470.0227.0A89 Applying local bridging Interface Policy
 for station 6470.0227.0A89 - vlan 80, interface 'VLAN0080' 1 wcm: erface
  'VLAN0080'
*Sep 19 07:00:21.424: 6470.0227.0A89 STA - rates (8): 1 wcm:
 130 132 139 12 18 150 24 36 48 72 96 108 0 0 0 0
*Sep 19 07:00:21.424: 6470.0227.0A89 STA - rates (12): 1 wcm:
 130 132 139 12 18 150 24 36 48 72 96 108 0 0 0 0
*Sep 19 07:00:21.424: 6470.0227.0A89 new capwap_wtp_iif_id d7844000000004,sm
 capwap_wtp_iif_id d7844000000004 1 wcm: an 80, interface 'VLAN0080'
*Sep 19 07:00:21.424: 6470.0227.0A89 In >= L2AUTH_COMPLETE for station
 6470.0227.0A89 1 wcm: _iif_id d7844000000004
*Sep 19 07:00:21.424: 6470.0227.0A89 192.168.80.100 RUN (20) Change state
 to START (0) last state RUN (20)
 1 wcm:
*Sep 19 07:00:21.424: 6470.0227.0A89 WCDB_CHANGE: 1 wcm: Client 1 m_vlan 80
 Radio iif id 0xdf0f4000000005 bssid iif id 0xcd248000000015, bssid
 64D8.146F.E5A0
*Sep 19 07:00:21.424: 6470.0227.0A89 WCDB_AUTH: 1 wcm: Adding opt82 len 0
*Sep 19 07:00:21.425: 6470.0227.0A89 WCDB_LLM: 1 wcm: NoRun Prev Mob 1, Curr
 Mob 1 llmReq 5, return True
*Sep 19 07:00:21.425: 6470.0227.0A89 auth state 0 mob state 1 setWme 0 wme 1
 roam_sent 0
 1 wcm: rn True
*Sep 19 07:00:21.425: 6470.0227.0A89 WCDB_CHANGE: 1 wcm: auth=ASSOCIATION(0)
 vlan 80 radio 0 client_id 0xde51c000000021 mobility=Local(1) src_int
 0xd7844000000004 dst_int 0x0 ackflag 2 reassoc_client 0 llm_notif 1 ip
 192.168.80.100 ip_learn_type ARP
*Sep 19 07:00:21.425: 6470.0227.0A89 192.168.80.100 START (0) Initializing
 policy 1 wcm: 0 client_id 0xde51c000000021 mobility=Local(1) src_int
 0xd7844000000004 dst_int 0x0 ackflag 2 reassoc_client 0 llm_notif 1 ip
 192.168.80.100 ip_learn_type ARP
*Sep 19 07:00:21.425: PEM recv processing msg Del SCB(4) 1 wcm: T (0) Initializing policy
*Sep 19 07:00:21.425: 6470.0227.0A89 192.168.80.100 START (0) Change state
 to AUTHCHECK (2) last state RUN (20)
 1 wcm: bility=Local(1) src_int 0xd7844000000004 dst_int 0x0 ackflag 2
```
 reassoc\_client 0 llm\_notif 1 ip 192.168.80.100 ip\_learn\_type ARP \*Sep 19 07:00:21.425: 6470.0227.0A89 192.168.80.100 AUTHCHECK (2) Change state to 8021X\_REQD (3) last state RUN (20) 1 wcm: y=Local(1) src\_int 0xd7844000000004 dst\_int 0x0 ackflag 2 reassoc\_client 0 llm\_notif 1 ip 192.168.80.100 ip\_learn\_type ARP \*Sep 19 07:00:21.425: 6470.0227.0A89 192.168.80.100 8021X\_REQD (3) DHCP required on AP 64D8.146F.E5A0 vapId 1 apVapId 1for this client 1 wcm: 0xd7844000000004 dst\_int 0x0 ackflag 2 reassoc\_client 0 llm\_notif 1 ip 192.168.80.100 ip\_learn\_type ARP \*Sep 19 07:00:21.425: 6470.0227.0A89 Not Using WMM Compliance code qosCap 00 1 wcm: uired on AP 64D8.146F.E5A0 vapId 1 apVapId 1for this client \*Sep 19 07:00:21.425: 6470.0227.0A89 192.168.80.100 8021X\_REQD (3) Plumbed mobile LWAPP rule on AP 64D8.146F.E5A0 vapId 1 apVapId 1 1 wcm: nt \*Sep 19 07:00:21.425: 6470.0227.0A89 apfPemAddUser2 (apf\_policy.c: 1 wcm:161) Changing state for mobile 6470.0227.0A89 on AP 64D8.146F.E5A0 from Associated to Associated \*Sep 19 07:00:21.426: 6470.0227.0A89 Stopping deletion of Mobile Station: 1 wcm: (callerId: 48) \*Sep 19 07:00:21.426: 6470.0227.0A89 Ms Timeout = 0, Session Timeout = 1800 1 wcm: llerId: 48) \*Sep 19 07:00:21.426: 6470.0227.0A89 Sending Assoc Response to station on BSSID 64D8.146F.E5A0 (status 0) ApVapId 1 Slot 0 1 wcm: .146F.E5A0 from Associated to Associated \*Sep 19 07:00:21.426: 6470.0227.0A89 apfProcessAssocReq (apf\_80211.c: 1 wcm: 5260) Changing state for mobile 6470.0227.0A89 on AP 64D8.146F.E5A0 from Associated to Associated \*Sep 19 07:00:21.426: 6470.0227.0A89 192.168.80.100 8021X\_REQD (3) Handling pemDelScb Event skipping delete 1 wcm: 7.0A89 on AP 64D8.146F.E5A0 from Associated to Associated \*Sep 19 07:00:21.435: dot1x-sm:[6470.0227.0a89, Ca0] Posting RESTART on Client 0x60000009 \*Sep 19 07:00:21.435: dot1x\_auth Ca0: during state auth\_authenticated, got event 13(restart) \*Sep 19 07:00:21.435: @@@ dot1x\_auth Ca0: auth\_authenticated -> auth\_restart \*Sep 19 07:00:21.435: dot1x-sm:[6470.0227.0a89, Ca0] 0x60000009:exiting authenticated state \*Sep 19 07:00:21.435: dot1x-sm:[6470.0227.0a89, Ca0] 0x60000009: entering restart \*Sep 19 07:00:21.435: dot1x-ev:[6470.0227.0a89, Ca0] Override cfg - MAC 6470.0227.0a89 - profile PEAPProfile \*Sep 19 07:00:21.435: dot1x-ev:[6470.0227.0a89, Ca0] Override cfg - SuppTimeout 30s, ReAuthMax 2, MaxReq 2, TxPeriod 30s **\*Sep 19 07:00:21.435: dot1x-ev:[6470.0227.0a89, Ca0] Sending create new context event to EAP for 0x60000009 (6470.0227.0a89)** \*Sep 19 07:00:21.435: EAP-EVENT: Received context create from LL (Dot1x-Authenticator) (0x60000009) \*Sep 19 07:00:21.436: EAP-AUTH-EVENT: Received AAA ID 0x0000001F from LL \*Sep 19 07:00:21.436: EAP-AUTH-AAA-EVENT: Assigning AAA ID 0x0000001F \*Sep 19 07:00:21.436: EAP-AUTH-EVENT: Received Session ID "c0a82104523aa0a30000001f" from LL \*Sep 19 07:00:21.436: EAP-AUTH-EVENT: Setting authentication mode: Passthrough **\*Sep 19 07:00:21.436: EAP-EVENT: Using EAP profile "PEAPProfile" (handle 0x26000052)** \*Sep 19 07:00:21.436: eap\_authen : initial state eap\_auth\_initialize has enter \*Sep 19 07:00:21.436: EAP-EVENT: Allocated new EAP context (handle = 0x26000052) \*Sep 19 07:00:21.436: dot1x-sm:[6470.0227.0a89, Ca0] Posting !EAP\_RESTART on Client 0x60000009 \*Sep 19 07:00:21.436: dot1x\_auth Ca0: during state auth\_restart, got event 6(no\_eapRestart) \*Sep 19 07:00:21.436: @@@ dot1x\_auth Ca0: auth\_restart -> auth\_connecting \*Sep 19 07:00:21.436: dot1x-sm:[6470.0227.0a89, Ca0] 0x60000009:enter

 connecting state \*Sep 19 07:00:21.436: dot1x-sm:[6470.0227.0a89, Ca0] 0x60000009: restart connecting \*Sep 19 07:00:21.436: EAP-EVENT: Received EAP event 'EAP\_AUTHENTICATOR\_START' on handle 0x26000052 \*Sep 19 07:00:21.436: eap\_authen : during state eap\_auth\_initialize, got event 25(eapStartTmo) \*Sep 19 07:00:21.436: @@@ eap\_authen : eap\_auth\_initialize -> eap\_auth\_select\_action \*Sep 19 07:00:21.436: eap\_authen : during state eap\_auth\_select\_action, got event 20(eapDecisionPropose) \*Sep 19 07:00:21.436: @@@ eap\_authen : eap\_auth\_select\_action -> eap\_auth\_propose\_method \*Sep 19 07:00:21.436: eap\_authen : idle during state eap\_auth\_propose\_method \*Sep 19 07:00:21.436: @@@ eap\_authen : eap\_auth\_propose\_method -> eap\_auth\_method\_request \*Sep 19 07:00:21.436: eap\_authen : idle during state eap\_auth\_method\_request \*Sep 19 07:00:21.436: @@@ eap\_authen : eap\_auth\_method\_request -> eap\_auth\_tx\_packet \*Sep 19 07:00:21.436: EAP-AUTH-EVENT: Current method = Identity \*Sep 19 07:00:21.436: EAP-EVENT: Sending LL (Dot1x-Authenticator) event 'EAP\_CUSTOMIZE\_ID\_REQUEST' on handle 0x26000052 \*Sep 19 07:00:21.436: eap\_authen : idle during state eap\_auth\_tx\_packet \*Sep 19 07:00:21.437: @@@ eap\_authen : eap\_auth\_tx\_packet -> eap\_auth\_idle **\*Sep 19 07:00:21.437: EAP-AUTH-TX-PAK: Code:REQUEST ID:0xA Length:0x0047 Type:IDENTITY** \*Sep 19 07:00:21.437: Payload: 006E6574776F726B69643D546961676F ... \*Sep 19 07:00:21.437: EAP-EVENT: Started 'Authenticator ReqId Retransmit' timer (30s) for EAP sesion handle 0x26000052 \*Sep 19 07:00:21.437: EAP-EVENT: Started EAP tick timer \*Sep 19 07:00:21.437: EAP-EVENT: Sending LL (Dot1x-Authenticator) event 'EAP\_TX\_PACKET' on handle 0x26000052 \*Sep 19 07:00:21.437: dot1x-sm:[6470.0227.0a89, Ca0] Posting RX\_REQ on Client 0x60000009 \*Sep 19 07:00:21.437: dot1x\_auth Ca0: during state auth\_connecting, got event 10(eapReq\_no\_reAuthMax) \*Sep 19 07:00:21.437: @@@ dot1x\_auth Ca0: auth\_connecting -> auth\_authenticating \*Sep 19 07:00:21.437: dot1x-sm:[6470.0227.0a89, Ca0] 0x60000009: authenticating state entered \*Sep 19 07:00:21.437: dot1x-sm:[6470.0227.0a89, Ca0] 0x60000009:connecting authenticating action \*Sep 19 07:00:21.437: dot1x-sm:[6470.0227.0a89, Ca0] Posting AUTH\_START for 0x60000009 \*Sep 19 07:00:21.437: dot1x\_auth\_bend Ca0: during state auth\_bend\_idle, got event 4(eapReq\_authStart) \*Sep 19 07:00:21.437: @@@ dot1x\_auth\_bend Ca0: auth\_bend\_idle -> auth\_bend\_request \*Sep 19 07:00:21.437: dot1x-sm:[6470.0227.0a89, Ca0] 0x60000009:entering request state \*Sep 19 07:00:21.437: dot1x-ev:[6470.0227.0a89, Ca0] Sending EAPOL packet \*Sep 19 07:00:21.437: dot1x-packet:[6470.0227.0a89, Ca0] Platform changed src mac of EAPOL packet \*Sep 19 07:00:21.438: dot1x-registry:registry:dot1x\_ether\_macaddr called \*Sep 19 07:00:21.438: dot1x-packet:EAPOL pak Tx - Ver: 0x3 type: 0x0 \*Sep 19 07:00:21.438: dot1x-packet: length: 0x0047 \*Sep 19 07:00:21.438: dot1x-packet:EAP code: 0x1 id: 0xA length: 0x0047 \*Sep 19 07:00:21.438: dot1x-packet: type: 0x1 \*Sep 19 07:00:21.438: dot1x-packet:[6470.0227.0a89, Ca0] EAPOL packet sent to client 0x60000009 \*Sep 19 07:00:21.438: dot1x-sm:[6470.0227.0a89, Ca0] 0x60000009:idle request action

\*Sep 19 07:00:22.149: dot1x-packet:[6470.0227.0a89, Ca0] Queuing an EAPOL pkt on Authenticator Q \*Sep 19 07:00:22.149: dot1x-packet:EAPOL pak rx - Ver: 0x3 type: 0x0 \*Sep 19 07:00:22.149: dot1x-packet: length: 0x000A \*Sep 19 07:00:22.149: dot1x-ev:[Ca0] Dequeued pkt: Int Ca0 CODE= 2,TYPE= 1, LEN= 10 \*Sep 19 07:00:22.149: dot1x-ev:[Ca0] Received pkt saddr =6470.0227.0a89, daddr = 64d8.146f.e5a0, pae-ether-type = 888e.0300.000a \*Sep 19 07:00:22.149: dot1x-packet:EAPOL pak rx - Ver: 0x3 type: 0x0 \*Sep 19 07:00:22.150: dot1x-packet: length: 0x000A \*Sep 19 07:00:22.150: dot1x-sm:[6470.0227.0a89, Ca0] Posting EAPOL\_EAP for 0x60000009 \*Sep 19 07:00:22.150: dot1x\_auth\_bend Ca0: during state auth\_bend\_request, got event 6(eapolEap) \*Sep 19 07:00:22.150: @@@ dot1x\_auth\_bend Ca0: auth\_bend\_request -> auth\_bend\_response \*Sep 19 07:00:22.150: dot1x-sm:[6470.0227.0a89, Ca0] 0x60000009:entering response state \*Sep 19 07:00:22.150: dot1x-ev:[6470.0227.0a89, Ca0] Response sent to the server from 0x60000009 \*Sep 19 07:00:22.150: dot1x-sm:[6470.0227.0a89, Ca0] 0x60000009:request response action \*Sep 19 07:00:22.150: EAP-EVENT: Received LL (Dot1x-Authenticator) event 'EAP\_RX\_PACKET' on handle 0x26000052 \*Sep 19 07:00:22.150: EAP-AUTH-RX-PAK: Code:RESPONSE ID:0xA Length:0x000A Type:IDENTITY \*Sep 19 07:00:22.150: Payload: 746961676F \*Sep 19 07:00:22.150: eap\_authen : during state eap\_auth\_idle, got event 1(eapRxPacket) \*Sep 19 07:00:22.150: @@@ eap\_authen : eap\_auth\_idle -> eap\_auth\_received \*Sep 19 07:00:22.150: EAP-AUTH-EVENT: EAP Response received by context 0x26000052 \*Sep 19 07:00:22.150: EAP-AUTH-EVENT: EAP Response type = Identity \*Sep 19 07:00:22.150: EAP-EVENT: Stopping 'Authenticator ReqId Retransmit' timer for EAP sesion handle 0x26000052 \*Sep 19 07:00:22.150: eap authen : during state eap auth received, got event 10(eapMethodData) \*Sep 19 07:00:22.150: @@@ eap\_authen : eap\_auth\_received -> eap\_auth\_method\_response \*Sep 19 07:00:22.151: EAP-AUTH-EVENT: Received peer identity: tiago \*Sep 19 07:00:22.151: EAP-EVENT: Sending LL (Dot1x-Authenticator) event 'EAP\_IDENTITY' on handle 0x26000052 \*Sep 19 07:00:22.151: eap\_authen : during state eap\_auth\_method\_response, got event 13(eapMethodEnd) \*Sep 19 07:00:22.151: @@@ eap\_authen : eap\_auth\_method\_response -> eap\_auth\_select\_action \*Sep 19 07:00:22.151: eap authen : during state eap auth select action, got event 19(eapDecisionPass) \*Sep 19 07:00:22.151: @@@ eap\_authen : eap\_auth\_select\_action -> eap\_auth\_passthru\_init \*Sep 19 07:00:22.151: eap\_authen : during state eap\_auth\_passthru\_init, got event 22(eapPthruIdentity) \*Sep 19 07:00:22.151: @@@ eap\_authen : eap\_auth\_passthru\_init -> eap\_auth\_aaa\_req \*Sep 19 07:00:22.151: EAP-EVENT: Sending LL (Dot1x-Authenticator) event 'EAP\_GET\_PEER\_MAC\_ADDRESS' on handle 0x26000052 \*Sep 19 07:00:22.151: EAP-AUTH-AAA-EVENT: Adding Audit-Session-ID "c0a82104523aa0a30000001f" to RADIUS Req \*Sep 19 07:00:22.151: EAP-AUTH-AAA-EVENT: Added Audit-Session-ID \*Sep 19 07:00:22.151: EAP-AUTH-AAA-EVENT: Adding IDB "0x38167B5C" to RADIUS Req \*Sep 19 07:00:22.151: EAP-AUTH-AAA-EVENT: Added IDB \*Sep 19 07:00:22.151: EAP-AUTH-AAA-EVENT: Adding EAP profile name

 "PEAPProfile" to RADIUS Req \*Sep 19 07:00:22.151: EAP-AUTH-AAA-EVENT: Added EAP profile name to request \*Sep 19 07:00:22.151: EAP-EVENT: Sending LL (Dot1x-Authenticator) event 'EAP\_CUSTOMIZE\_AAA\_REQUEST' on handle 0x26000052 \*Sep 19 07:00:22.151: EAP-AUTH-AAA-EVENT: eap\_auth\_aaa\_authen\_request\_shim aaa\_service 19, eap aaa\_list handle 0, mlist handle 0 \*Sep 19 07:00:22.151: EAP-AUTH-AAA-EVENT: Request sent successfully \*Sep 19 07:00:22.151: eap\_authen : during state eap\_auth\_aaa\_req, got event 24(eapAAAReqOk) \*Sep 19 07:00:22.151: @@@ eap\_authen : eap\_auth\_aaa\_req -> eap\_auth\_aaa\_idle \*Sep 19 07:00:22.152: EAP-EVENT: Received context create from LL (AAA\_LOCAL\_EAP) (0x00000019) \*Sep 19 07:00:22.152: EAP-AUTH-EVENT: Setting authentication mode: Local \*Sep 19 07:00:22.152: EAP-EVENT: Using EAP profile "PEAPProfile" (handle 0xCE000053) \*Sep 19 07:00:22.152: eap\_authen : initial state eap\_auth\_initialize has enter \*Sep 19 07:00:22.152: eap\_authen : during state eap\_auth\_initialize, got event 25(eapStartTmo) \*Sep 19 07:00:22.152: @@@ eap\_authen : eap\_auth\_initialize -> eap\_auth\_select\_action \*Sep 19 07:00:22.152: eap\_authen : during state eap\_auth\_select\_action, got event 20(eapDecisionPropose) \*Sep 19 07:00:22.152: @@@ eap\_authen : eap\_auth\_select\_action -> eap\_auth\_propose\_method \*Sep 19 07:00:22.152: eap\_authen : idle during state eap\_auth\_propose\_method \*Sep 19 07:00:22.152: @@@ eap\_authen : eap\_auth\_propose\_method -> eap auth method request \*Sep 19 07:00:22.152: eap\_authen : during state eap\_auth\_method\_request, got event 21(eapDecisionWait) \*Sep 19 07:00:22.152: @@@ eap\_authen : eap\_auth\_method\_request -> eap auth idle \*Sep 19 07:00:22.152: EAP-EVENT: Allocated new EAP context (handle = 0xCE000053) **\*Sep 19 07:00:22.152: EAP-EVENT: Received LL (AAA\_LOCAL\_EAP) event 'EAP\_RX\_PACKET' on handle 0xCE000053** \*Sep 19 07:00:22.152: EAP-AUTH-RX-PAK: Code:RESPONSE ID:0xA Length:0x000A Type:IDENTITY \*Sep 19 07:00:22.152: Payload: 746961676F \*Sep 19 07:00:22.152: eap\_authen : during state eap\_auth\_idle, got event 1(eapRxPacket) \*Sep 19 07:00:22.152: @@@ eap\_authen : eap\_auth\_idle -> eap\_auth\_received \*Sep 19 07:00:22.152: EAP-AUTH-EVENT: EAP Response received by context 0xCE000053 \*Sep 19 07:00:22.152: EAP-AUTH-EVENT: EAP Response type = Identity \*Sep 19 07:00:22.152: eap authen : during state eap auth received, got event 10(eapMethodData) \*Sep 19 07:00:22.152: @@@ eap\_authen : eap\_auth\_received -> eap\_auth\_method\_response \*Sep 19 07:00:22.152: EAP-AUTH-EVENT: Received peer identity: tiago \*Sep 19 07:00:22.153: eap\_authen : during state eap\_auth\_method\_response got event 13(eapMethodEnd) \*Sep 19 07:00:22.153: @@@ eap\_authen : eap\_auth\_method\_response -> eap\_auth\_select\_action \*Sep 19 07:00:22.153: EAP-AUTH-EVENT: Using authentication mode: Local **\*Sep 19 07:00:22.153: EAP-EVENT: Local methods by EAP type: [025 026]** \*Sep 19 07:00:22.153: eap\_authen : during state eap\_auth\_select\_action, got event 20(eapDecisionPropose) \*Sep 19  $07:00:22.153$ : @@@ eap\_authen : eap\_auth\_select\_action -> eap\_auth\_propose\_method \*Sep 19 07:00:22.153: eap\_authen : idle during state eap\_auth\_propose\_method

\*Sep 19 07:00:22.153: @@@ eap\_authen : eap\_auth\_propose\_method -> eap\_auth\_method\_request \*Sep 19 07:00:22.153: EAP-AUTH-EVENT: Maximum EAP packet size: 1456 **\*Sep 19 07:00:22.153: EAP-EVENT: Sending method (PEAP) event 'New Context' on handle 0xCE000053** \*Sep 19 07:00:22.153: EAP-EVENT: Sending method (PEAP) event 'Receive Packet' on handle 0xCE000053 \*Sep 19 07:00:22.153: EAP-AUTH-EVENT: Waiting for asynchronous reply from method (PEAP) \*Sep 19 07:00:22.153: eap\_authen : during state eap\_auth\_method\_request, got event 15(eapMethodWaitReply) \*Sep 19 07:00:22.153: @@@ eap\_authen : eap\_auth\_method\_request -> eap\_auth\_idle \*Sep 19 07:00:22.154: EAP-EVENT: Received Method (PEAP) event 'EAP\_METHOD\_REPLY' on handle 0xCE000053 \*Sep 19 07:00:22.154: eap\_authen : during state eap\_auth\_idle, got event 4(eapMethodReply) \*Sep 19 07:00:22.154: @@@ eap\_authen : eap\_auth\_idle -> eap auth method response \*Sep 19 07:00:22.154: EAP-AUTH-EVENT: Handling asynchronous method response for context 0xCE000053 \*Sep 19 07:00:22.154: EAP-AUTH-EVENT: EAP method state: Continue \*Sep 19 07:00:22.154: EAP-AUTH-EVENT: EAP method decision: Unknown \*Sep 19 07:00:22.154: eap\_authen : during state eap\_auth\_method\_response, got event 14(eapMethodContinue) \*Sep 19  $07:00:22.154: 000$  eap\_authen : eap\_auth\_method\_response -> eap auth method request \*Sep 19 07:00:22.154: eap\_authen : idle during state eap\_auth\_method\_request \*Sep 19 07:00:22.154: @@@ eap\_authen : eap\_auth\_method\_request -> eap\_auth\_tx\_packet **\*Sep 19 07:00:22.154: EAP-AUTH-EVENT: Current method = 25** \*Sep 19 07:00:22.154: eap\_authen : idle during state eap\_auth\_tx\_packet \*Sep 19 07:00:22.154: @@@ eap\_authen : eap\_auth\_tx\_packet -> eap\_auth\_idle \*Sep 19 07:00:22.154: EAP-AUTH-TX-PAK: Code:REQUEST ID:0xB Length:0x0006 Type:PEAP \*Sep 19 07:00:22.154: Payload: 21 \*Sep 19 07:00:22.154: EAP-EVENT: Sending LL (AAA\_LOCAL\_EAP) event 'EAP\_TX\_PACKET' on handle 0xCE000053 \*Sep 19 07:00:22.154: EAP-EVENT: eap\_aaa\_reply \*Sep 19 07:00:22.154: EAP-AUTH-AAA-EVENT: Reply received session\_label BB000020 \*Sep 19 07:00:22.154: EAP-AUTH-AAA-EVENT: Response contains EAP Message, code: 1 \*Sep 19 07:00:22.155: EAP-EVENT: Received AAA event 'EAP\_AAA\_RX\_PACKET' on handle 0x26000052 \*Sep 19 07:00:22.155: EAP-AUTH-RX-AAA-PAK: Code:REQUEST ID:0xB Length:0x0006 Type:PEAP \*Sep 19 07:00:22.155: Payload: 21 \*Sep 19 07:00:22.155: eap\_authen : during state eap\_auth\_aaa\_idle, got event 5(eapAAARxPacket) \*Sep 19  $07:00:22.155$ : @@@ eap\_authen : eap\_auth\_aaa\_idle -> eap\_auth\_aaa\_resp \*Sep 19 07:00:22.155: eap\_authen : idle during state eap\_auth\_aaa\_resp \*Sep 19 07:00:22.155: @@@ eap\_authen : eap\_auth\_aaa\_resp -> eap\_auth\_tx\_packet2 \*Sep 19 07:00:22.155: EAP-AUTH-EVENT: Current method = 25 \*Sep 19 07:00:22.155: eap\_authen : idle during state eap\_auth\_tx\_packet2 \*Sep 19 07:00:22.155: @@@ eap\_authen : eap\_auth\_tx\_packet2 -> eap\_auth\_idle2 **\*Sep 19 07:00:22.155: EAP-AUTH-TX-PAK: Code:REQUEST ID:0xB Length:0x0006 Type:PEAP** \*Sep 19 07:00:22.155: Payload: 21 \*Sep 19 07:00:22.155: EAP-EVENT: Started 'Authenticator Retransmit' timer (30s) for EAP sesion handle 0x26000052

\*Sep 19 07:00:22.155: EAP-EVENT: Started EAP tick timer \*Sep 19 07:00:22.155: EAP-EVENT: Sending LL (Dot1x-Authenticator) event 'EAP\_TX\_PACKET' on handle 0x26000052 \*Sep 19 07:00:22.155: dot1x-sm:[6470.0227.0a89, Ca0] Posting EAP\_REQ for 0x60000009 \*Sep 19 07:00:22.155: dot1x\_auth\_bend Ca0: during state auth\_bend\_response, got event 7(eapReq) \*Sep 19 07:00:22.155: @@@ dot1x\_auth\_bend Ca0: auth\_bend\_response -> auth\_bend\_request \*Sep 19 07:00:22.155: dot1x-sm:[6470.0227.0a89, Ca0] 0x60000009:exiting response state \*Sep 19 07:00:22.155: dot1x-sm:[6470.0227.0a89, Ca0] 0x60000009:entering request state \*Sep 19 07:00:22.155: dot1x-ev:[6470.0227.0a89, Ca0] Sending EAPOL packet \*Sep 19 07:00:22.155: dot1x-packet:[6470.0227.0a89, Ca0] Platform changed src mac of EAPOL packet \*Sep 19 07:00:22.155: dot1x-registry:registry:dot1x\_ether\_macaddr called \*Sep 19 07:00:22.155: dot1x-packet:EAPOL pak Tx - Ver: 0x3 type: 0x0 \*Sep 19 07:00:22.155: dot1x-packet: length: 0x0006 \*Sep 19 07:00:22.155: dot1x-packet:EAP code: 0x1 id: 0xB length: 0x0006 \*Sep 19 07:00:22.155: dot1x-packet: type: 0x19 \*Sep 19 07:00:22.156: dot1x-packet:[6470.0227.0a89, Ca0] EAPOL packet sent to client 0x60000009 \*Sep 19 07:00:22.156: dot1x-sm:[6470.0227.0a89, Ca0] 0x60000009:response request action \*Sep 19 07:00:22.395: dot1x-packet:[6470.0227.0a89, Ca0] Queuing an EAPOL pkt on Authenticator Q \*Sep 19 07:00:22.395: dot1x-packet:EAPOL pak rx - Ver: 0x3 type: 0x0 \*Sep 19 07:00:22.395: dot1x-packet: length: 0x0098 \*Sep 19 07:00:22.395: dot1x-ev:[Ca0] Dequeued pkt: Int Ca0 CODE= 2,TYPE= 25, LEN= 152 \*Sep 19 07:00:22.396: dot1x-ev:[Ca0] Received pkt saddr =6470.0227.0a89 , daddr = 64d8.146f.e5a0, pae-ether-type = 888e.0300.0098 \*Sep 19 07:00:22.396: dot1x-packet:EAPOL pak rx - Ver: 0x3 type: 0x0 \*Sep 19 07:00:22.396: dot1x-packet: length: 0x0098 \*Sep 19 07:00:22.396: dot1x-sm:[6470.0227.0a89, Ca0] Posting EAPOL\_EAP for 0x60000009 \*Sep 19 07:00:22.396: dot1x\_auth\_bend Ca0: during state auth\_bend\_request, got event 6(eapolEap) \*Sep 19 07:00:22.396: @@@ dot1x\_auth\_bend Ca0: auth\_bend\_request -> auth\_bend\_response \*Sep 19 07:00:22.396: dot1x-sm:[6470.0227.0a89, Ca0] 0x60000009:entering response state \*Sep 19 07:00:22.396: dot1x-ev:[6470.0227.0a89, Ca0] Response sent to the server from 0x60000009 \*Sep 19 07:00:22.396: dot1x-sm:[6470.0227.0a89, Ca0] 0x60000009:request response action \*Sep 19 07:00:22.396: EAP-EVENT: Received LL (Dot1x-Authenticator) event 'EAP\_RX\_PACKET' on handle 0x26000052 \*Sep 19 07:00:22.396: EAP-AUTH-RX-PAK: Code:RESPONSE ID:0xB Length:0x0098 Type:PEAP \*Sep 19 07:00:22.396: Payload: 810000008E1603010089010000850301 ... \*Sep 19 07:00:22.396: eap\_authen : during state eap\_auth\_idle2, got event 1(eapRxPacket) \*Sep 19 07:00:22.396: @@@ eap\_authen : eap\_auth\_idle2 -> eap\_auth\_received2 \*Sep 19 07:00:22.396: EAP-AUTH-EVENT: EAP Response received by context 0x26000052 \*Sep 19 07:00:22.396: EAP-AUTH-EVENT: EAP Response type = Method (25) \*Sep 19 07:00:22.396: EAP-EVENT: Stopping 'Authenticator Retransmit' timer for EAP sesion handle 0x26000052 \*Sep 19 07:00:22.396: eap\_authen : during state eap\_auth\_received2, got event 10(eapMethodData) \*Sep 19 07:00:22.397: @@@ eap\_authen : eap\_auth\_received2->eap\_auth\_aaa\_req

\*Sep 19 07:00:22.397: EAP-AUTH-AAA-EVENT: Adding Audit-Session-ID "c0a82104523aa0a30000001f" to RADIUS Req \*Sep 19 07:00:22.397: EAP-AUTH-AAA-EVENT: Added Audit-Session-ID \*Sep 19 07:00:22.397: EAP-AUTH-AAA-EVENT: Adding IDB "0x38167B5C" to RADIUS Req \*Sep 19 07:00:22.397: EAP-AUTH-AAA-EVENT: Added IDB \*Sep 19 07:00:22.397: EAP-AUTH-AAA-EVENT: Adding EAP profile name "PEAPProfile" to RADIUS Req \*Sep 19 07:00:22.397: EAP-AUTH-AAA-EVENT: Added EAP profile name to request \*Sep 19 07:00:22.397: EAP-EVENT: Sending LL (Dot1x-Authenticator) event 'EAP\_CUSTOMIZE\_AAA\_REQUEST' on handle 0x26000052 \*Sep 19 07:00:22.397: EAP-AUTH-AAA-EVENT: eap\_auth\_aaa\_authen\_request\_shim aaa\_service 19, eap aaa\_list handle 0, mlist handle 0 \*Sep 19 07:00:22.397: EAP-AUTH-AAA-EVENT: Request sent successfully \*Sep 19 07:00:22.397: eap\_authen : during state eap\_auth\_aaa\_req, got event 24(eapAAAReqOk) \*Sep 19 07:00:22.397: @@@ eap\_authen : eap\_auth\_aaa\_req -> eap\_auth\_aaa\_idle \*Sep 19 07:00:22.397: EAP-EVENT: Received LL (AAA\_LOCAL\_EAP) event 'EAP\_RX\_PACKET' on handle 0xCE000053 \*Sep 19 07:00:22.398: EAP-AUTH-RX-PAK: Code:RESPONSE ID:0xB Length:0x0098 Type:PEAP \*Sep 19 07:00:22.398: Payload: 810000008E1603010089010000850301 ... \*Sep 19 07:00:22.398: eap\_authen : during state eap\_auth\_idle, got event 1(eapRxPacket) \*Sep 19 07:00:22.398: @@@ eap\_authen : eap\_auth\_idle -> eap\_auth\_received \*Sep 19 07:00:22.398: EAP-AUTH-EVENT: EAP Response received by context 0xCE000053 \*Sep 19 07:00:22.398: EAP-AUTH-EVENT: EAP Response type = Method (25) \*Sep 19 07:00:22.398: eap\_authen : during state eap\_auth\_received, got event 10(eapMethodData) \*Sep 19 07:00:22.398: @@@ eap\_authen : eap\_auth\_received -> eap\_auth\_method\_response \*Sep 19 07:00:22.398: EAP-EVENT: Sending method (PEAP) event 'Receive Packet' on handle 0xCE000053 \*Sep 19 07:00:22.398: EAP-AUTH-EVENT: Waiting for asynchronous reply from method (PEAP) \*Sep 19 07:00:22.398: eap\_authen : during state eap\_auth\_method\_response, got event 15(eapMethodWaitReply) \*Sep 19 07:00:22.398: @@@ eap\_authen : eap\_auth\_method\_response -> eap\_auth\_idle \*Sep 19 07:00:22.399: EAP-EVENT: Received Method (PEAP) event 'EAP\_METHOD\_REPLY' on handle 0xCE000053 \*Sep 19 07:00:22.399: eap\_authen : during state eap\_auth\_idle, got event 4(eapMethodReply) \*Sep 19 07:00:22.399: @@@ eap\_authen : eap\_auth\_idle -> eap\_auth\_method\_response \*Sep 19 07:00:22.399: EAP-AUTH-EVENT: Handling asynchronous method response for context 0xCE000053 \*Sep 19 07:00:22.399: EAP-AUTH-EVENT: EAP method state: Continue \*Sep 19 07:00:22.399: EAP-AUTH-EVENT: EAP method decision: Unknown \*Sep 19 07:00:22.399: eap\_authen : during state eap\_auth\_method\_response, got event 14(eapMethodContinue) \*Sep 19 07:00:22.399: @@@ eap\_authen : eap\_auth\_method\_response -> eap\_auth\_method\_request \*Sep 19 07:00:22.399: eap\_authen : idle during state eap\_auth\_method\_request \*Sep 19  $07:00:22.399$ : @@@ eap\_authen : eap\_auth\_method\_request -> eap\_auth\_tx\_packet \*Sep 19  $07:00:22.399$ : EAP-AUTH-EVENT: Current method = 25 \*Sep 19 07:00:22.399: eap\_authen : idle during state eap\_auth\_tx\_packet \*Sep 19 07:00:22.399: @@@ eap\_authen : eap\_auth\_tx\_packet -> eap\_auth\_idle \*Sep 19 07:00:22.399: EAP-AUTH-TX-PAK: Code:REQUEST ID:0xC Length:0x02B1 Type:PEAP \*Sep 19 07:00:22.399: Payload: 81000002A7160301004A020000460301 ...

\*Sep 19 07:00:22.399: EAP-EVENT: Sending LL (AAA\_LOCAL\_EAP) event 'EAP\_TX\_PACKET' on handle 0xCE000053 \*Sep 19 07:00:22.399: EAP-EVENT: eap\_aaa\_reply \*Sep 19 07:00:22.400: EAP-AUTH-AAA-EVENT: Reply received session\_label BB000020 \*Sep 19 07:00:22.400: EAP-AUTH-AAA-EVENT: Response contains EAP Message, code: 1 \*Sep 19 07:00:22.400: EAP-EVENT: Received AAA event 'EAP\_AAA\_RX\_PACKET' on handle 0x26000052 \*Sep 19 07:00:22.400: EAP-AUTH-RX-AAA-PAK: Code:REQUEST ID:0xC Length:0x02B1 Type:PEAP \*Sep 19 07:00:22.400: Payload: 81000002A7160301004A020000460301 ... \*Sep 19 07:00:22.400: eap\_authen : during state eap\_auth\_aaa\_idle, got event 5(eapAAARxPacket) \*Sep 19 07:00:22.400: @@@ eap\_authen : eap\_auth\_aaa\_idle -> eap\_auth\_aaa\_resp \*Sep 19 07:00:22.400: eap\_authen : idle during state eap\_auth\_aaa\_resp \*Sep 19 07:00:22.400: @@@ eap\_authen : eap\_auth\_aaa\_resp -> eap auth tx packet2 \*Sep 19 07:00:22.400: EAP-AUTH-EVENT: Current method = 25 \*Sep 19 07:00:22.400: eap\_authen : idle during state eap\_auth\_tx\_packet2 \*Sep 19 07:00:22.400: @@@ eap\_authen : eap\_auth\_tx\_packet2 -> eap\_auth\_idle2 \*Sep 19 07:00:22.400: EAP-AUTH-TX-PAK: Code:REQUEST ID:0xC Length:0x02B1 Type:PEAP \*Sep 19 07:00:22.400: Payload: 81000002A7160301004A020000460301 ... \*Sep 19 07:00:22.400: EAP-EVENT: Started 'Authenticator Retransmit' timer (30s) for EAP sesion handle 0x26000052 \*Sep 19 07:00:22.400: EAP-EVENT: Started EAP tick timer \*Sep 19 07:00:22.400: EAP-EVENT: Sending LL (Dot1x-Authenticator) event 'EAP\_TX\_PACKET' on handle 0x26000052 \*Sep 19 07:00:22.400: dot1x-sm:[6470.0227.0a89, Ca0] Posting EAP\_REQ for 0x60000009 \*Sep 19 07:00:22.400: dot1x\_auth\_bend Ca0: during state auth\_bend\_response, got event 7(eapReq) \*Sep 19 07:00:22.400: @@@ dot1x\_auth\_bend Ca0: auth\_bend\_response -> auth\_bend\_request \*Sep 19 07:00:22.400: dot1x-sm:[6470.0227.0a89, Ca0] 0x60000009:exiting response state \*Sep 19 07:00:22.400: dot1x-sm:[6470.0227.0a89, Ca0] 0x60000009:entering request state \*Sep 19 07:00:22.400: dot1x-ev:[6470.0227.0a89, Ca0] Sending EAPOL packet \*Sep 19 07:00:22.401: dot1x-packet:[6470.0227.0a89, Ca0] Platform changed src mac of EAPOL packet \*Sep 19 07:00:22.401: dot1x-registry:registry:dot1x\_ether\_macaddr called \*Sep 19 07:00:22.401: dot1x-packet:EAPOL pak Tx - Ver: 0x3 type: 0x0 \*Sep 19 07:00:22.401: dot1x-packet: length: 0x02B1 \*Sep 19 07:00:22.401: dot1x-packet:EAP code: 0x1 id: 0xC length: 0x02B1 \*Sep 19 07:00:22.401: dot1x-packet: type: 0x19 \*Sep 19 07:00:22.401: dot1x-packet:[6470.0227.0a89, Ca0] EAPOL packet sent to client 0x60000009 \*Sep 19 07:00:22.401: dot1x-sm:[6470.0227.0a89, Ca0] 0x60000009:response request action \*Sep 19 07:00:22.646: dot1x-packet:[6470.0227.0a89, Ca0] Queuing an EAPOL pkt on Authenticator Q \*Sep 19 07:00:22.646: dot1x-packet:EAPOL pak rx - Ver: 0x3 type: 0x0 \*Sep 19 07:00:22.646: dot1x-packet: length: 0x00C8 \*Sep 19 07:00:22.646: dot1x-ev:[Ca0] Dequeued pkt: Int Ca0 CODE= 2,TYPE= 25, LEN= 200 \*Sep 19 07:00:22.646: dot1x-ev:[Ca0] Received pkt saddr =6470.0227.0a89 ,  $d$ addr =  $64d8.146f.e$ 5a0, pae-ether-type =  $888e.0300.00c8$ \*Sep 19 07:00:22.646: dot1x-packet:EAPOL pak rx - Ver: 0x3 type: 0x0 \*Sep 19 07:00:22.646: dot1x-packet: length: 0x00C8

\*Sep 19 07:00:22.647: dot1x-sm:[6470.0227.0a89, Ca0] Posting EAPOL\_EAP for

 0x60000009 \*Sep 19 07:00:22.647: dot1x\_auth\_bend Ca0: during state auth\_bend\_request, got event 6(eapolEap) \*Sep 19 07:00:22.647: @@@ dot1x\_auth\_bend Ca0: auth\_bend\_request -> auth\_bend\_response \*Sep 19 07:00:22.647: dot1x-sm:[6470.0227.0a89, Ca0] 0x60000009:entering response state \*Sep 19 07:00:22.647: dot1x-ev:[6470.0227.0a89, Ca0] Response sent to the server from 0x60000009 \*Sep 19 07:00:22.647: dot1x-sm:[6470.0227.0a89, Ca0] 0x60000009:request response action \*Sep 19 07:00:22.647: EAP-EVENT: Received LL (Dot1x-Authenticator) event 'EAP\_RX\_PACKET' on handle 0x26000052 \*Sep 19 07:00:22.647: EAP-AUTH-RX-PAK: Code:RESPONSE ID:0xC Length:0x00C8 Type:PEAP \*Sep 19 07:00:22.647: Payload: 81000000BE1603010086100000820080 ... \*Sep 19 07:00:22.647: eap\_authen : during state eap\_auth\_idle2, got event 1(eapRxPacket) \*Sep 19 07:00:22.647: @@@ eap authen : eap auth idle2 -> eap auth received2 \*Sep 19 07:00:22.647: EAP-AUTH-EVENT: EAP Response received by context 0x26000052 \*Sep 19 07:00:22.647: EAP-AUTH-EVENT: EAP Response type = Method (25) \*Sep 19 07:00:22.647: EAP-EVENT: Stopping 'Authenticator Retransmit' timer for EAP sesion handle 0x26000052 \*Sep 19 07:00:22.647: eap\_authen : during state eap\_auth\_received2, got event 10(eapMethodData) \*Sep 19 07:00:22.647: @@@ eap\_authen : eap\_auth\_received2 -> eap\_auth\_aaa\_req \*Sep 19 07:00:22.647: EAP-AUTH-AAA-EVENT: Adding Audit-Session-ID "c0a82104523aa0a30000001f" to RADIUS Req \*Sep 19 07:00:22.647: EAP-AUTH-AAA-EVENT: Added Audit-Session-ID \*Sep 19 07:00:22.647: EAP-AUTH-AAA-EVENT: Adding IDB "0x38167B5C" to RADIUS Req \*Sep 19 07:00:22.647: EAP-AUTH-AAA-EVENT: Added IDB \*Sep 19 07:00:22.648: EAP-AUTH-AAA-EVENT: Adding EAP profile name "PEAPProfile" to RADIUS Req \*Sep 19 07:00:22.648: EAP-AUTH-AAA-EVENT: Added EAP profile name to request \*Sep 19 07:00:22.648: EAP-EVENT: Sending LL (Dot1x-Authenticator) event 'EAP\_CUSTOMIZE\_AAA\_REQUEST' on handle 0x26000052 \*Sep 19 07:00:22.648: EAP-AUTH-AAA-EVENT: eap\_auth\_aaa\_authen\_request\_shim aaa\_service 19, eap aaa\_list handle 0, mlist handle 0 \*Sep 19 07:00:22.648: EAP-AUTH-AAA-EVENT: Request sent successfully \*Sep 19 07:00:22.648: eap\_authen : during state eap\_auth\_aaa\_req, got event 24(eapAAAReqOk) \*Sep 19 07:00:22.648: @@@ eap\_authen : eap\_auth\_aaa\_req -> eap\_auth\_aaa\_idle \*Sep 19 07:00:22.648: EAP-EVENT: Received LL (AAA\_LOCAL\_EAP) event 'EAP\_RX\_PACKET' on handle 0xCE000053 \*Sep 19 07:00:22.648: EAP-AUTH-RX-PAK: Code:RESPONSE ID:0xC Length:0x00C8 Type:PEAP \*Sep 19 07:00:22.648: Payload: 81000000BE1603010086100000820080 ... \*Sep 19 07:00:22.648: eap\_authen : during state eap\_auth\_idle, got event 1(eapRxPacket) \*Sep 19 07:00:22.648: @@@ eap\_authen : eap\_auth\_idle -> eap\_auth\_received \*Sep 19 07:00:22.648: EAP-AUTH-EVENT: EAP Response received by context 0xCE000053 \*Sep 19 07:00:22.648: EAP-AUTH-EVENT: EAP Response type = Method (25) \*Sep 19 07:00:22.649: eap\_authen : during state eap\_auth\_received, got event 10(eapMethodData) \*Sep 19  $07:00:22.649$ : @@@ eap\_authen : eap\_auth\_received -> eap\_auth\_method\_response \*Sep 19 07:00:22.649: EAP-EVENT: Sending method (PEAP) event 'Receive Packet' on handle 0xCE000053 \*Sep 19 07:00:22.649: EAP-AUTH-EVENT: Waiting for asynchronous reply from method (PEAP)

```
*Sep 19 07:00:22.649: eap_authen : during state eap_auth_method_response,
 got event 15(eapMethodWaitReply)
*Sep 19 07:00:22.649: @@@ eap_authen : eap_auth_method_response ->
eap auth idle
*Sep 19 07:00:22.675: EAP-EVENT: Received Method (PEAP) event
 'EAP_METHOD_REPLY' on handle 0xCE000053
*Sep 19 07:00:22.675: eap_authen : during state eap_auth_idle, got
 event 4(eapMethodReply)
*Sep 19 07:00:22.675: @@@ eap_authen : eap_auth_idle ->
 eap_auth_method_response
*Sep 19 07:00:22.675: EAP-AUTH-EVENT: Handling asynchronous method response
 for context 0xCE000053
*Sep 19 07:00:22.675: EAP-AUTH-EVENT: EAP method state: Continue
*Sep 19 07:00:22.675: EAP-AUTH-EVENT: EAP method decision: Unknown
*Sep 19 07:00:22.675: eap_authen : during state eap_auth_method_response,
 got event 14(eapMethodContinue)
*Sep 19 07:00:22.675: @@@ eap_authen : eap_auth_method_response ->
 eap_auth_method_request
*Sep 19 07:00:22.675: eap_authen : idle during state
 eap_auth_method_request
*Sep 19 07:00:22.675: @@@ eap_authen : eap_auth_method_request ->
 eap_auth_tx_packet
*Sep 19 07:00:22.675: EAP-AUTH-EVENT: Current method = 25
*Sep 19 07:00:22.675: eap_authen : idle during state eap_auth_tx_packet
*Sep 19 07:00:22.675: @@@ eap_authen : eap_auth_tx_packet -> eap_auth_idle
*Sep 19 07:00:22.675: EAP-AUTH-TX-PAK: Code:REQUEST ID:0xD Length:0x003D
 Type:PEAP
*Sep 19 07:00:22.676: Payload: 81000000331403010001011603010028 ...
*Sep 19 07:00:22.676: EAP-EVENT: Sending LL (AAA_LOCAL_EAP) event
  'EAP_TX_PACKET' on handle 0xCE000053
*Sep 19 07:00:22.676: EAP-EVENT: eap_aaa_reply
*Sep 19 07:00:22.676: EAP-AUTH-AAA-EVENT: Reply received session_label
 BB000020
*Sep 19 07:00:22.676: EAP-AUTH-AAA-EVENT: Response contains EAP Message,
 code: 1
*Sep 19 07:00:22.676: EAP-EVENT: Received AAA event 'EAP_AAA_RX_PACKET' on
 handle 0x26000052
*Sep 19 07:00:22.676: EAP-AUTH-RX-AAA-PAK: Code:REQUEST ID:0xD Length:0x003D
 Type:PEAP
*Sep 19 07:00:22.676: Payload: 81000000331403010001011603010028 ...
*Sep 19 07:00:22.676: eap_authen : during state eap_auth_aaa_idle, got
 event 5(eapAAARxPacket)
*Sep 19 07:00:22.676: @@@ eap_authen : eap_auth_aaa_idle ->
 eap_auth_aaa_resp
*Sep 19 07:00:22.676: eap_authen : idle during state eap_auth_aaa_resp
*Sep 19 07:00:22.676: @@@ eap_authen : eap_auth_aaa_resp ->
 eap_auth_tx_packet2
*Sep 19 07:00:22.676: EAP-AUTH-EVENT: Current method = 25
*Sep 19 07:00:22.676: eap_authen : idle during state eap_auth_tx_packet2
*Sep 19 07:00:22.676: @@@ eap_authen : eap_auth_tx_packet2 -> eap_auth_idle2
*Sep 19 07:00:22.676: EAP-AUTH-TX-PAK: Code:REQUEST ID:0xD Length:0x003D
 Type:PEAP
*Sep 19 07:00:22.676: Payload: 81000000331403010001011603010028 ...
*Sep 19 07:00:22.676: EAP-EVENT: Started 'Authenticator Retransmit' timer
 (30s) for EAP sesion handle 0x26000052
*Sep 19 07:00:22.676: EAP-EVENT: Started EAP tick timer
*Sep 19 07:00:22.676: EAP-EVENT: Sending LL (Dot1x-Authenticator) event
 'EAP_TX_PACKET' on handle 0x26000052
*Sep 19 07:00:22.677: dot1x-sm:[6470.0227.0a89, Ca0] Posting EAP_REQ for
 0x60000009
*Sep 19 07:00:22.677: dot1x_auth_bend Ca0: during state
 auth_bend_response, got event 7(eapReq)
*Sep 19 07:00:22.677: @@@ dot1x_auth_bend Ca0: auth_bend_response ->
 auth_bend_request
```
\*Sep 19 07:00:22.677: dot1x-sm:[6470.0227.0a89, Ca0] 0x60000009:exiting response state \*Sep 19 07:00:22.677: dot1x-sm:[6470.0227.0a89, Ca0] 0x60000009:entering request state \*Sep 19 07:00:22.677: dot1x-ev:[6470.0227.0a89, Ca0] Sending EAPOL packet \*Sep 19 07:00:22.677: dot1x-packet:[6470.0227.0a89, Ca0] Platform changed src mac of EAPOL packet \*Sep 19 07:00:22.677: dot1x-registry:registry:dot1x\_ether\_macaddr called \*Sep 19 07:00:22.677: dot1x-packet:EAPOL pak Tx - Ver: 0x3 type: 0x0 \*Sep 19 07:00:22.677: dot1x-packet: length: 0x003D \*Sep 19 07:00:22.677: dot1x-packet:EAP code: 0x1 id: 0xD length: 0x003D \*Sep 19 07:00:22.677: dot1x-packet: type: 0x19 \*Sep 19 07:00:22.677: dot1x-packet:[6470.0227.0a89, Ca0] EAPOL packet sent to client 0x60000009 \*Sep 19 07:00:22.677: dot1x-sm:[6470.0227.0a89, Ca0] 0x60000009:response request action \*Sep 19 07:00:22.902: dot1x-packet:[6470.0227.0a89, Ca0] Queuing an EAPOL pkt on Authenticator Q \*Sep 19  $07:00:22.903$ : dot1x-packet:EAPOL pak  $rx$  - Ver:  $0x3$  type:  $0x0$ \*Sep 19 07:00:22.903: dot1x-packet: length: 0x0006 \*Sep 19 07:00:22.903: dot1x-ev:[Ca0] Dequeued pkt: Int Ca0 CODE= 2,TYPE= 25,  $LEN = 6$ \*Sep 19 07:00:22.903: dot1x-ev:[Ca0] Received pkt saddr =6470.0227.0a89 , daddr = 64d8.146f.e5a0, pae-ether-type = 888e.0300.0006 \*Sep 19 07:00:22.903: dot1x-packet:EAPOL pak rx - Ver: 0x3 type: 0x0 \*Sep 19 07:00:22.903: dot1x-packet: length: 0x0006 \*Sep 19 07:00:22.903: dot1x-sm:[6470.0227.0a89, Ca0] Posting EAPOL\_EAP for 0x60000009 \*Sep 19 07:00:22.903: dot1x\_auth\_bend Ca0: during state auth\_bend\_request, got event 6(eapolEap) \*Sep 19 07:00:22.903: @@@ dot1x\_auth\_bend Ca0: auth\_bend\_request -> auth\_bend\_response \*Sep 19 07:00:22.903: dot1x-sm:[6470.0227.0a89, Ca0] 0x60000009:entering response state \*Sep 19 07:00:22.903: dot1x-ev:[6470.0227.0a89, Ca0] Response sent to the server from 0x60000009 \*Sep 19 07:00:22.903: dot1x-sm:[6470.0227.0a89, Ca0] 0x60000009:request response action \*Sep 19 07:00:22.904: EAP-EVENT: Received LL (Dot1x-Authenticator) event 'EAP\_RX\_PACKET' on handle 0x26000052 \*Sep 19 07:00:22.904: EAP-AUTH-RX-PAK: Code:RESPONSE ID:0xD Length:0x0006 Type:PEAP \*Sep 19 07:00:22.904: Payload: 01 \*Sep 19 07:00:22.904: eap\_authen : during state eap\_auth\_idle2,got event 1(eapRxPacket) \*Sep 19 07:00:22.904: @@@ eap\_authen : eap\_auth\_idle2 -> eap\_auth\_received2 \*Sep 19 07:00:22.904: EAP-AUTH-EVENT: EAP Response received by context 0x26000052 \*Sep 19 07:00:22.904: EAP-AUTH-EVENT: EAP Response type = Method (25) \*Sep 19 07:00:22.904: EAP-EVENT: Stopping 'Authenticator Retransmit' timer for EAP sesion handle 0x26000052 \*Sep 19 07:00:22.904: eap\_authen : during state eap\_auth\_received2, got event 10(eapMethodData) \*Sep 19 07:00:22.904: @@@ eap\_authen : eap\_auth\_received2 -> eap\_auth\_aaa\_req \*Sep 19 07:00:22.904: EAP-AUTH-AAA-EVENT: Adding Audit-Session-ID "c0a82104523aa0a30000001f" to RADIUS Req \*Sep 19 07:00:22.904: EAP-AUTH-AAA-EVENT: Added Audit-Session-ID \*Sep 19 07:00:22.904: EAP-AUTH-AAA-EVENT: Adding IDB "0x38167B5C" to RADIUS Req \*Sep 19 07:00:22.904: EAP-AUTH-AAA-EVENT: Added IDB **\*Sep 19 07:00:22.904: EAP-AUTH-AAA-EVENT: Adding EAP profile name "PEAPProfile" to RADIUS Req** \*Sep 19 07:00:22.904: EAP-AUTH-AAA-EVENT: Added EAP profile name to request

\*Sep 19 07:00:22.904: EAP-EVENT: Sending LL (Dot1x-Authenticator) event 'EAP\_CUSTOMIZE\_AAA\_REQUEST' on handle 0x26000052 \*Sep 19 07:00:22.904: EAP-AUTH-AAA-EVENT: eap\_auth\_aaa\_authen\_request\_shim aaa\_service 19, eap aaa\_list handle 0, mlist handle 0 \*Sep 19 07:00:22.905: EAP-AUTH-AAA-EVENT: Request sent successfully \*Sep 19 07:00:22.905: eap\_authen : during state eap\_auth\_aaa\_req, got event 24(eapAAAReqOk) \*Sep 19 07:00:22.905: @@@ eap\_authen : eap\_auth\_aaa\_req -> eap\_auth\_aaa\_idle \*Sep 19 07:00:22.905: EAP-EVENT: Received LL (AAA\_LOCAL\_EAP) event 'EAP\_RX\_PACKET' on handle 0xCE000053 \*Sep 19 07:00:22.905: EAP-AUTH-RX-PAK: Code:RESPONSE ID:0xD Length:0x0006 Type:PEAP \*Sep 19 07:00:22.905: Payload: 01 \*Sep 19 07:00:22.905: eap\_authen : during state eap\_auth\_idle, got event 1(eapRxPacket) \*Sep 19 07:00:22.905: @@@ eap\_authen : eap\_auth\_idle -> eap\_auth\_received \*Sep 19 07:00:22.905: EAP-AUTH-EVENT: EAP Response received by context 0xCE000053 \*Sep 19 07:00:22.905: EAP-AUTH-EVENT: EAP Response type = Method (25) \*Sep 19 07:00:22.905: eap\_authen : during state eap\_auth\_received, got event 10(eapMethodData) \*Sep 19 07:00:22.905: @@@ eap\_authen : eap\_auth\_received -> eap\_auth\_method\_response \*Sep 19 07:00:22.905: EAP-EVENT: Sending method (PEAP) event 'Receive Packet' on handle 0xCE000053 \*Sep 19 07:00:22.905: EAP-EVENT: Received context create from LL (PEAP) (0x69000006) \*Sep 19 07:00:22.905: EAP-AUTH-EVENT: Setting authentication mode: Local \*Sep 19 07:00:22.905: EAP-EVENT: Using EAP profile "PEAP Inner Method EAP Profile" (handle 0x99000054) \*Sep 19 07:00:22.905: eap\_authen : initial state eap\_auth\_initialize has enter \*Sep 19 07:00:22.905: EAP-EVENT: Allocated new EAP context (handle = 0x99000054) \*Sep 19 07:00:22.906: EAP-AUTH-EVENT: Waiting for asynchronous reply from method (PEAP) \*Sep 19 07:00:22.906: eap\_authen : during state eap\_auth\_method\_response, got event 15(eapMethodWaitReply) \*Sep 19 07:00:22.906: @@@ eap\_authen : eap\_auth\_method\_response -> eap\_auth\_idle \*Sep 19 07:00:22.906: EAP-EVENT: Received EAP event 'EAP\_AUTHENTICATOR\_START' on handle 0x99000054 \*Sep 19 07:00:22.906: eap\_authen : during state eap\_auth\_initialize, got event 25(eapStartTmo) \*Sep 19 07:00:22.906: @@@ eap\_authen : eap\_auth\_initialize -> eap\_auth\_select\_action \*Sep 19 07:00:22.906: eap\_authen : during state eap\_auth\_select\_action, got event 20(eapDecisionPropose) \*Sep 19 07:00:22.906: @@@ eap\_authen : eap\_auth\_select\_action -> eap\_auth\_propose\_method \*Sep 19 07:00:22.906: eap\_authen : idle during state eap\_auth\_propose\_method \*Sep 19 07:00:22.906: @@@ eap\_authen : eap\_auth\_propose\_method -> eap\_auth\_method\_request \*Sep 19 07:00:22.908: dot1x-sm:[6470.0227.0a89, Ca0] 0x60000009:response request action \*Sep 19 07:00:23.148: dot1x-packet:[6470.0227.0a89, Ca0] Queuing an EAPOL pkt on Authenticator Q \*Sep 19  $07:00:23.148$ : dot1x-packet:EAPOL pak rx - Ver: 0x3 type: 0x0 \*Sep 19 07:00:23.148: dot1x-packet: length: 0x0048 \*Sep 19 07:00:23.148: dot1x-ev:[Ca0] Dequeued pkt: Int Ca0 CODE= 2,TYPE= 25, LEN= 72

\*Sep 19 07:00:23.148: dot1x-ev:[Ca0] Received pkt saddr =6470.0227.0a89 ,

 daddr = 64d8.146f.e5a0, pae-ether-type = 888e.0300.0048 \*Sep 19 07:00:23.148: dot1x-packet:EAPOL pak rx - Ver: 0x3 type: 0x0 \*Sep 19 07:00:23.148: dot1x-packet: length: 0x0048 \*Sep 19 07:00:23.148: dot1x-sm:[6470.0227.0a89, Ca0] Posting EAPOL\_EAP for 0x60000009 \*Sep 19 07:00:23.148: dot1x\_auth\_bend Ca0: during state auth\_bend\_request, got event 6(eapolEap) \*Sep 19 07:00:23.148: @@@ dot1x\_auth\_bend Ca0: auth\_bend\_request -> auth\_bend\_response \*Sep 19 07:00:23.148: dot1x-sm:[6470.0227.0a89, Ca0] 0x60000009:entering response state \*Sep 19 07:00:23.148: dot1x-ev:[6470.0227.0a89, Ca0] Response sent to the server from 0x60000009 \*Sep 19 07:00:23.148: dot1x-sm:[6470.0227.0a89, Ca0] 0x60000009:request response action \*Sep 19 07:00:23.149: EAP-EVENT: Received LL (Dot1x-Authenticator) event 'EAP\_RX\_PACKET' on handle 0x26000052 \*Sep 19 07:00:23.149: EAP-AUTH-RX-PAK: Code:RESPONSE ID:0xE Length:0x0048 Type:PEAP \*Sep 19 07:00:23.149: Payload: 011703010018E5BC67F95BDE2D2BF45C ... \*Sep 19 07:00:23.149: eap\_authen : during state eap\_auth\_idle2, got event 1(eapRxPacket) \*Sep 19 07:00:23.149: @@@ eap\_authen : eap\_auth\_idle2 -> eap\_auth\_received2 \*Sep 19 07:00:23.149: EAP-AUTH-EVENT: EAP Response received by context 0x26000052 \*Sep 19 07:00:23.149: EAP-AUTH-EVENT: EAP Response type = Method (25) \*Sep 19 07:00:23.149: EAP-EVENT: Stopping 'Authenticator Retransmit' timer for EAP sesion handle 0x26000052 \*Sep 19 07:00:23.149: eap\_authen : during state eap\_auth\_received2, got event 10(eapMethodData) \*Sep 19 07:00:23.149: @@@ eap\_authen : eap\_auth\_received2 -> eap\_auth\_aaa\_req \*Sep 19 07:00:23.149: EAP-AUTH-AAA-EVENT: Adding Audit-Session-ID "c0a82104523aa0a30000001f" to RADIUS Req \*Sep 19 07:00:23.149: EAP-AUTH-AAA-EVENT: Added Audit-Session-ID \*Sep 19 07:00:23.149: EAP-AUTH-AAA-EVENT: Adding IDB "0x38167B5C" to RADIUS Req \*Sep 19 07:00:23.149: EAP-AUTH-AAA-EVENT: Added IDB \*Sep 19 07:00:23.149: EAP-AUTH-AAA-EVENT: Adding EAP profile name "PEAPProfile" to RADIUS Req \*Sep 19 07:00:23.149: EAP-AUTH-AAA-EVENT: Added EAP profile name to request \*Sep 19 07:00:23.149: EAP-EVENT: Sending LL (Dot1x-Authenticator) event 'EAP\_CUSTOMIZE\_AAA\_REQUEST' on handle 0x26000052 \*Sep 19 07:00:23.149: EAP-AUTH-AAA-EVENT: eap\_auth\_aaa\_authen\_request\_shim aaa\_service 19, eap aaa\_list handle 0, mlist handle 0 \*Sep 19 07:00:23.150: EAP-AUTH-AAA-EVENT: Request sent successfully \*Sep 19 07:00:23.150: eap\_authen : during state eap\_auth\_aaa\_req, got event 24(eapAAAReqOk) \*Sep 19 07:00:23.150: @@@ eap authen : eap auth aaa reg -> eap auth aaa idle \*Sep 19 07:00:23.150: EAP-EVENT: Received LL (AAA\_LOCAL\_EAP) event 'EAP\_RX\_PACKET' on handle 0xCE000053 \*Sep 19 07:00:23.150: EAP-AUTH-RX-PAK: Code:RESPONSE ID:0xE Length:0x0048 Type:PEAP \*Sep 19 07:00:23.150: Payload: 011703010018E5BC67F95BDE2D2BF45C ... \*Sep 19 07:00:23.150: eap\_authen : during state eap\_auth\_idle, got event 1(eapRxPacket) \*Sep 19 07:00:23.150: @@@ eap\_authen : eap\_auth\_idle -> eap\_auth\_received \*Sep 19 07:00:23.150: EAP-AUTH-EVENT: EAP Response received by context 0xCE000053 \*Sep 19 07:00:23.150: EAP-AUTH-EVENT: EAP Response type = Method (25) \*Sep 19 07:00:23.150: eap\_authen : during state eap\_auth\_received, got event 10(eapMethodData) \*Sep 19  $07:00:23.150$ : @@@ eap\_authen : eap\_auth\_received -> eap\_auth\_method\_response \*Sep 19 07:00:23.150: EAP-EVENT: Sending method (PEAP) event 'Receive Packet'

 on handle 0xCE000053 \*Sep 19 07:00:23.150: EAP-AUTH-EVENT: Waiting for asynchronous reply from method (PEAP) \*Sep 19 07:00:23.150: eap\_authen : during state eap\_auth\_method\_response, got event 15(eapMethodWaitReply) \*Sep 19 07:00:23.150: @@@ eap\_authen : eap\_auth\_method\_response -> eap auth idle \*Sep 19 07:00:23.151: EAP-EVENT: Received LL (PEAP) event 'EAP\_RX\_PACKET' on handle 0x99000054 \*Sep 19 07:00:23.151: EAP-AUTH-RX-PAK: Code:RESPONSE ID:0xE Length:0x000A Type:IDENTITY \*Sep 19 07:00:23.151: Payload: 746961676F \*Sep 19 07:00:23.151: eap\_authen : during state eap\_auth\_idle, got event 1(eapRxPacket) \*Sep 19 07:00:23.151: @@@ eap\_authen : eap\_auth\_idle -> eap\_auth\_received \*Sep 19 07:00:23.151: EAP-AUTH-EVENT: EAP Response received by context 0x99000054 \*Sep 19 07:00:23.151: EAP-AUTH-EVENT: EAP Response type = Identity \*Sep 19 07:00:23.151: eap\_authen : during state eap\_auth\_received, got event 10(eapMethodData) \*Sep 19 07:00:23.151: @@@ eap\_authen : eap\_auth\_received -> eap\_auth\_method\_response \*Sep 19 07:00:23.151: EAP-AUTH-EVENT: Received peer identity: tiago \*Sep 19 07:00:23.151: eap\_authen : during state eap\_auth\_method\_response, got event 13(eapMethodEnd) \*Sep 19 07:00:23.151: @@@ eap\_authen : eap\_auth\_method\_response -> eap auth select action \*Sep 19 07:00:23.151: EAP-AUTH-EVENT: Using authentication mode: Local \*Sep 19 07:00:23.151: EAP-EVENT: Sending LL (PEAP) event 'EAP\_GET\_CREDENTIAL\_PROFILE\_FROM\_USERNAME' on handle 0x99000054 \*Sep 19 07:00:23.151: EAP-EVENT: Sending LL (AAA\_LOCAL\_EAP) event 'EAP\_GET\_CREDENTIAL\_PROFILE\_FROM\_USERNAME' on handle 0xCE000053 \*Sep 19 07:00:23.151: EAP-AUTH-EVENT: Waiting for asynchronous reply from LL (AAA\_LOCAL\_EAP) \*Sep 19 07:00:23.151: EAP-AUTH-EVENT: Waiting for asynchronous reply from LL (PEAP) \*Sep 19 07:00:23.152: EAP-EVENT: Local methods by EAP type: [006 026] \*Sep 19 07:00:23.152: eap\_authen : during state eap\_auth\_select\_action, got event 21(eapDecisionWait) \*Sep 19 07:00:23.152: @@@ eap\_authen : eap\_auth\_select\_action -> eap\_auth\_idle \*Sep 19 07:00:23.152: EAP-EVENT: Received LL (AAA\_LOCAL\_EAP) event 'EAP\_LL\_REPLY' on handle 0xCE000053 \*Sep 19 07:00:23.152: EAP-AUTH-EVENT: Relaying LL response for context 0xCE000053 \*Sep 19 07:00:23.152: EAP-AUTH-EVENT: Using credential profile name: tiago (0xCE000053) \*Sep 19 07:00:23.152: EAP-EVENT: Sending method (PEAP) event 'LL Response' on handle 0xCE000053 \*Sep 19 07:00:23.152: EAP-EVENT: Received LL (PEAP) event 'EAP\_LL\_REPLY' on handle 0x99000054 \*Sep 19 07:00:23.152: eap\_authen : during state eap\_auth\_idle, got event 2(eapLLReply) \*Sep 19 07:00:23.152: @@@ eap\_authen : eap\_auth\_idle -> eap\_auth\_select\_action \*Sep 19 07:00:23.152: EAP-AUTH-EVENT: Using credential profile name: tiago (0x99000054) \*Sep 19 07:00:23.152: eap\_authen : during state eap\_auth\_select\_action, got event 20(eapDecisionPropose) \*Sep 19 07:00:23.152: @@@ eap\_authen : eap\_auth\_select\_action -> eap\_auth\_propose\_method \*Sep 19 07:00:23.152: eap\_authen : idle during state eap\_auth\_propose\_method \*Sep 19 07:00:23.152: @@@ eap\_authen : eap\_auth\_propose\_method ->

 eap\_auth\_method\_request \*Sep 19 07:00:23.152: EAP-AUTH-EVENT: Maximum EAP packet size: 1464 \*Sep 19 07:00:23.152: EAP-EVENT: Sending method (GTC) event 'New Context' on handle 0x99000054 \*Sep 19 07:00:23.153: EAP-EVENT: Sending method (GTC) event 'Receive Packet' on handle 0x99000054 \*Sep 19 07:00:23.153: EAP-AUTH-EVENT: Method (GTC) state: Continue \*Sep 19 07:00:23.153: EAP-AUTH-EVENT: Method (GTC) decision: Unknown \*Sep 19 07:00:23.153: eap\_authen : idle during state eap\_auth\_method\_request \*Sep 19  $07:00:23.153$ : @@@ eap\_authen : eap\_auth\_method\_request -> eap\_auth\_tx\_packet \*Sep 19 07:00:23.153: EAP-AUTH-EVENT: Current method = 6 \*Sep 19 07:00:23.153: eap\_authen : idle during state eap\_auth\_tx\_packet \*Sep 19 07:00:23.153: @@@ eap\_authen : eap\_auth\_tx\_packet -> eap\_auth\_idle \*Sep 19 07:00:23.153: EAP-AUTH-TX-PAK: Code:REQUEST ID:0xF Length:0x0005 Type:GTC \*Sep 19 07:00:23.153: EAP-EVENT: Sending LL (PEAP) event 'EAP\_TX\_PACKET' on handle 0x99000054 \*Sep 19 07:00:23.153: EAP-EVENT: Received Method (PEAP) event 'EAP\_METHOD\_REPLY' on handle 0xCE000053 \*Sep 19 07:00:23.153: eap\_authen : during state eap\_auth\_idle, got event 4(eapMethodReply) \*Sep 19 07:00:23.153: @@@ eap\_authen : eap\_auth\_idle -> eap\_auth\_method\_response \*Sep 19 07:00:23.153: EAP-AUTH-EVENT: Handling asynchronous method response for context 0xCE000053 \*Sep 19 07:00:23.153: EAP-AUTH-EVENT: EAP method state: Continue \*Sep 19 07:00:23.153: EAP-AUTH-EVENT: EAP method decision: Unknown \*Sep 19 07:00:23.153: eap\_authen : during state eap\_auth\_method\_response, got event 14(eapMethodContinue) \*Sep 19 07:00:23.153: @@@ eap\_authen : eap\_auth\_method\_response -> eap\_auth\_method\_request \*Sep 19 07:00:23.153: eap\_authen : idle during state eap\_auth\_method\_request \*Sep 19  $07:00:23.153$ : @@@ eap authen : eap auth method request -> eap\_auth\_tx\_packet \*Sep 19 07:00:23.153: EAP-AUTH-EVENT: Current method = 25 \*Sep 19 07:00:23.153: eap\_authen : idle during state eap\_auth\_tx\_packet \*Sep 19 07:00:23.153: @@@ eap\_authen : eap\_auth\_tx\_packet -> eap\_auth\_idle \*Sep 19 07:00:23.153: EAP-AUTH-TX-PAK: Code:REQUEST ID:0xF Length:0x002B Type:PEAP \*Sep 19 07:00:23.153: Payload: 011703010020377AEA34B95C78A82976 ... \*Sep 19 07:00:23.153: EAP-EVENT: Sending LL (AAA\_LOCAL\_EAP) event 'EAP\_TX\_PACKET' on handle 0xCE000053 \*Sep 19 07:00:23.154: EAP-EVENT: eap\_aaa\_reply \*Sep 19 07:00:23.154: EAP-AUTH-AAA-EVENT: Reply received session\_label BB000020 \*Sep 19 07:00:23.154: EAP-AUTH-AAA-EVENT: Response contains EAP Message, code: 1 \*Sep 19 07:00:23.154: EAP-EVENT: Received AAA event 'EAP\_AAA\_RX\_PACKET' on handle 0x26000052 \*Sep 19 07:00:23.154: EAP-AUTH-RX-AAA-PAK: Code:REQUEST ID:0xF Length:0x002B Type:PEAP \*Sep 19 07:00:23.154: Payload: 011703010020377AEA34B95C78A82976 ... \*Sep 19 07:00:23.154: eap\_authen : during state eap\_auth\_aaa\_idle, got event 5(eapAAARxPacket) \*Sep 19 07:00:23.154: @@@ eap\_authen : eap\_auth\_aaa\_idle -> eap\_auth\_aaa\_resp \*Sep 19 07:00:23.154: eap\_authen : idle during state eap\_auth\_aaa\_resp \*Sep 19 07:00:23.154: @@@ eap\_authen : eap\_auth\_aaa\_resp -> eap\_auth\_tx\_packet2 \*Sep 19 07:00:23.154: EAP-AUTH-EVENT: Current method = 25 \*Sep 19 07:00:23.154: eap\_authen : idle during state eap\_auth\_tx\_packet2

\*Sep 19 07:00:23.154: @@@ eap\_authen : eap\_auth\_tx\_packet2 -> eap\_auth\_idle2 \*Sep 19 07:00:23.154: EAP-AUTH-TX-PAK: Code:REQUEST ID:0xF Length:0x002B Type:PEAP \*Sep 19 07:00:23.154: Payload: 011703010020377AEA34B95C78A82976 ... \*Sep 19 07:00:23.154: EAP-EVENT: Started 'Authenticator Retransmit' timer (30s) for EAP sesion handle 0x26000052 \*Sep 19 07:00:23.154: EAP-EVENT: Started EAP tick timer \*Sep 19 07:00:23.154: EAP-EVENT: Sending LL (Dot1x-Authenticator) event 'EAP\_TX\_PACKET' on handle 0x26000052 \*Sep 19 07:00:23.154: dot1x-sm:[6470.0227.0a89, Ca0] Posting EAP\_REQ for 0x60000009 \*Sep 19 07:00:23.154: dot1x\_auth\_bend Ca0: during state auth\_bend\_response, got event 7(eapReq) \*Sep 19 07:00:23.154: @@@ dot1x\_auth\_bend Ca0: auth\_bend\_response -> auth\_bend\_request \*Sep 19 07:00:23.154: dot1x-sm:[6470.0227.0a89, Ca0] 0x60000009:exiting response state \*Sep 19 07:00:23.871: dot1x-sm:[6470.0227.0a89, Ca0] 0x60000009:response request action \*Sep 19 07:00:24.114: dot1x-packet:[6470.0227.0a89, Ca0] Queuing an EAPOL pkt on Authenticator Q \*Sep 19 07:00:24.114: dot1x-packet:EAPOL pak rx - Ver: 0x3 type: 0x0 \*Sep 19 07:00:24.114: dot1x-packet: length: 0x0048 \*Sep 19 07:00:24.114: dot1x-ev:[Ca0] Dequeued pkt: Int Ca0 CODE= 2,TYPE= 25, LEN= 72 \*Sep 19 07:00:24.114: dot1x-ev:[Ca0] Received pkt saddr =6470.0227.0a89 , daddr = 64d8.146f.e5a0, pae-ether-type = 888e.0300.0048 \*Sep 19 07:00:24.115: dot1x-packet:EAPOL pak rx - Ver: 0x3 type: 0x0 \*Sep 19 07:00:24.115: dot1x-packet: length: 0x0048 \*Sep 19 07:00:24.115: dot1x-sm:[6470.0227.0a89, Ca0] Posting EAPOL\_EAP for 0x60000009 \*Sep 19 07:00:24.115: dot1x\_auth\_bend Ca0: during state auth\_bend\_request, got event 6(eapolEap) \*Sep 19 07:00:24.115: @@@ dot1x\_auth\_bend Ca0: auth\_bend\_request -> auth\_bend\_response \*Sep 19 07:00:24.115: dot1x-sm:[6470.0227.0a89, Ca0] 0x60000009:entering response state \*Sep 19 07:00:24.115: dot1x-ev:[6470.0227.0a89, Ca0] Response sent to the server from 0x60000009 \*Sep 19 07:00:24.115: dot1x-sm:[6470.0227.0a89, Ca0] 0x60000009:request response action \*Sep 19 07:00:24.115: EAP-EVENT: Received LL (Dot1x-Authenticator) event 'EAP\_RX\_PACKET' on handle 0x26000052 \*Sep 19 07:00:24.115: EAP-AUTH-RX-PAK: Code:RESPONSE ID:0x12 Length:0x0048 Type:PEAP \*Sep 19 07:00:24.115: Payload: 0117030100186DEF131BC85E44CBDD50 ... \*Sep 19 07:00:24.115: eap\_authen : during state eap\_auth\_idle2, got event 1(eapRxPacket) \*Sep 19 07:00:24.115: @@@ eap\_authen : eap\_auth\_idle2 -> eap\_auth\_received2 \*Sep 19 07:00:24.115: EAP-AUTH-EVENT: EAP Response received by context 0x26000052 \*Sep 19 07:00:24.115: EAP-AUTH-EVENT: EAP Response type = Method (25) \*Sep 19 07:00:24.115: EAP-EVENT: Stopping 'Authenticator Retransmit' timer for EAP sesion handle 0x26000052 \*Sep 19 07:00:24.115: eap\_authen : during state eap\_auth\_received2, got event 10(eapMethodData) \*Sep 19 07:00:24.115: @@@ eap\_authen : eap\_auth\_received2 -> eap\_auth\_aaa\_req \*Sep 19 07:00:24.116: EAP-AUTH-AAA-EVENT: Adding Audit-Session-ID "c0a82104523aa0a30000001f" to RADIUS Req \*Sep 19 07:00:24.116: EAP-AUTH-AAA-EVENT: Added Audit-Session-ID \*Sep 19 07:00:24.116: EAP-AUTH-AAA-EVENT: Adding IDB "0x38167B5C" to RADIUS Req \*Sep 19 07:00:24.116: EAP-AUTH-AAA-EVENT: Added IDB

\*Sep 19 07:00:24.116: EAP-AUTH-AAA-EVENT: Adding EAP profile name "PEAPProfile" to RADIUS Req \*Sep 19 07:00:24.116: EAP-AUTH-AAA-EVENT: Added EAP profile name to request \*Sep 19 07:00:24.116: EAP-EVENT: Sending LL (Dot1x-Authenticator) event 'EAP\_CUSTOMIZE\_AAA\_REQUEST' on handle 0x26000052 \*Sep 19 07:00:24.116: EAP-AUTH-AAA-EVENT: eap\_auth\_aaa\_authen\_request\_shim aaa\_service 19, eap aaa\_list handle 0, mlist handle 0 \*Sep 19 07:00:24.116: EAP-AUTH-AAA-EVENT: Request sent successfully \*Sep 19 07:00:24.116: eap\_authen : during state eap\_auth\_aaa\_req, got event 24(eapAAAReqOk) \*Sep 19 07:00:24.116: @@@ eap\_authen : eap\_auth\_aaa\_req -> eap\_auth\_aaa\_idle \*Sep 19 07:00:24.116: EAP-EVENT: Received LL (AAA\_LOCAL\_EAP) event 'EAP\_RX\_PACKET' on handle 0xCE000053 \*Sep 19 07:00:24.116: EAP-AUTH-RX-PAK: Code:RESPONSE ID:0x12 Length:0x0048 Type:PEAP \*Sep 19 07:00:24.117: Payload: 0117030100186DEF131BC85E44CBDD50 ... \*Sep 19 07:00:24.117: eap\_authen : during state eap\_auth\_idle, got event 1(eapRxPacket) \*Sep 19 07:00:24.117: @@@ eap authen : eap auth idle -> eap auth received \*Sep 19 07:00:24.117: EAP-AUTH-EVENT: EAP Response received by context 0xCE000053 \*Sep 19 07:00:24.117: EAP-AUTH-EVENT: EAP Response type = Method (25) \*Sep 19 07:00:24.117: eap\_authen : during state eap\_auth\_received, got event 10(eapMethodData) \*Sep 19 07:00:24.117: @@@ eap\_authen : eap\_auth\_received -> eap\_auth\_method\_response \*Sep 19 07:00:24.117: EAP-EVENT: Sending method (PEAP) event 'Receive Packet' on handle 0xCE000053 \*Sep 19 07:00:24.117: EAP-AUTH-EVENT: Waiting for asynchronous reply from method (PEAP) \*Sep 19 07:00:24.117: eap\_authen : during state eap\_auth\_method\_response, got event 15(eapMethodWaitReply) \*Sep 19 07:00:24.117: @@@ eap\_authen : eap\_auth\_method\_response -> eap auth idle \*Sep 19 07:00:24.118: EAP-EVENT: Received Method (PEAP) event 'EAP\_METHOD\_REPLY' on handle 0xCE000053 \*Sep 19 07:00:24.118: eap\_authen : during state eap\_auth\_idle, got event 4(eapMethodReply) \*Sep 19 07:00:24.118: @@@ eap\_authen : eap\_auth\_idle -> eap\_auth\_method\_response \*Sep 19 07:00:24.118: EAP-AUTH-EVENT: Handling asynchronous method response for context 0xCE000053 \*Sep 19 07:00:24.118: EAP-EVENT: Sending LL (AAA\_LOCAL\_EAP) event 'EAP\_KEY\_AVAILABLE' on handle 0xCE000053 \*Sep 19 07:00:24.118: EAP-AUTH-EVENT: EAP method state: Done \*Sep 19 07:00:24.118: EAP-AUTH-EVENT: EAP method decision: Unconditional Success \*Sep 19 07:00:24.118: eap\_authen : during state eap\_auth\_method\_response, got event 13(eapMethodEnd) \*Sep 19 07:00:24.118: @@@ eap\_authen : eap\_auth\_method\_response -> eap\_auth\_select\_action \*Sep 19 07:00:24.118: eap\_authen : during state eap\_auth\_select\_action, got event 18(eapDecisionSuccess) \*Sep 19 07:00:24.118: @@@ eap\_authen : eap\_auth\_select\_action -> eap\_auth\_success \*Sep 19 07:00:24.118: EAP-EVENT: Received get canned status from lower layer (0xCE000053) **\*Sep 19 07:00:24.118: EAP-AUTH-TX-PAK: Code:SUCCESS ID:0x12 Length:0x0004** \*Sep 19 07:00:24.118: EAP-EVENT: Sending method (PEAP) event 'Free Context' on handle 0xCE000053 **\*Sep 19 07:00:24.119: EAP-EVENT: Sending LL (AAA\_LOCAL\_EAP) event 'EAP\_SUCCESS' on handle** 0xCE000053 \*Sep 19 07:00:24.119: EAP-EVENT: Received free context (0xCE000053) from LL (AAA\_LOCAL\_EAP)

\*Sep 19 07:00:24.119: EAP-EVENT: eap\_aaa\_reply \*Sep 19 07:00:24.119: EAP-AUTH-AAA-EVENT: Reply received session\_label BB000020 \*Sep 19 07:00:24.119: EAP-AUTH-AAA-EVENT: Response contains EAP Message, code: 3 \*Sep 19 07:00:24.119: EAP-AUTH-AAA-EVENT: Response contains MS MPPE Send Key, length:139 \*Sep 19 07:00:24.119: EAP-AUTH-AAA-EVENT: Response contains MS MPPE Recv Key, length:97 \*Sep 19 07:00:24.119: EAP-EVENT: Sending LL (Dot1x-Authenticator) event 'EAP\_KEY\_AVAILABLE' on handle 0x26000052 \*Sep 19 07:00:24.119: EAP-AUTH-AAA-EVENT: Authorization not required for this context \*Sep 19 07:00:24.119: EAP-EVENT: Received LL (AAA\_LOCAL\_EAP) event 'EAP\_DELETE' on handle 0xCE000053 \*Sep 19 07:00:24.119: EAP-AUTH-AAA-ERROR: Failed to delete aaa coord transaction for 0xCE000053 \*Sep 19 07:00:24.119: EAP-AUTH-EVENT: Freed EAP auth context \*Sep 19 07:00:24.119: EAP-EVENT: Freed EAP context **\*Sep 19 07:00:24.120: EAP-EVENT: Received AAA event 'EAP\_AAA\_SUCCESS' on handle 0x26000052** \*Sep 19 07:00:24.120: eap\_authen : during state eap\_auth\_aaa\_idle, got event 7(eapAAASuccess) \*Sep 19 07:00:24.120: @@@ eap\_authen : eap\_auth\_aaa\_idle -> eap\_auth\_success \*Sep 19 07:00:24.120: EAP-AUTH-TX-PAK: Code:SUCCESS ID:0x12 Length:0x0004 \*Sep 19 07:00:24.120: EAP-AUTH-EVENT: SUCCESS for EAP method ID: 25, name: PEAP, on handle 0x26000052 \*Sep 19 07:00:24.120: EAP-EVENT: Sending LL (Dot1x-Authenticator) event 'EAP\_SUCCESS' on handle 0x26000052 \*Sep 19 07:00:24.120: dot1x-packet:[6470.0227.0a89, Ca0] Received an EAP Success \*Sep 19 07:00:24.120: dot1x-sm:[6470.0227.0a89, Ca0] Posting EAP\_SUCCESS for 0x60000009 \*Sep 19 07:00:24.120: dot1x\_auth\_bend Ca0: during state auth\_bend\_response, got event 11(eapSuccess) \*Sep 19 07:00:24.120: @@@ dot1x\_auth\_bend Ca0: auth\_bend\_response -> auth\_bend\_success \*Sep 19 07:00:24.120: dot1x-sm:[6470.0227.0a89, Ca0] 0x60000009:exiting response state \*Sep 19 07:00:24.120: dot1x-sm:[6470.0227.0a89, Ca0] 0x60000009:entering success state \*Sep 19 07:00:24.120: dot1x-sm:[6470.0227.0a89, Ca0] 0x60000009:response success action \*Sep 19 07:00:24.120: dot1x\_auth\_bend Ca0: idle during state auth\_bend\_success \*Sep 19 07:00:24.121: @@@ dot1x\_auth\_bend Ca0: auth\_bend\_success -> auth\_bend\_idle \*Sep 19 07:00:24.121: dot1x-sm:[6470.0227.0a89, Ca0] 0x60000009:entering idle state \*Sep 19 07:00:24.121: dot1x-sm:[6470.0227.0a89, Ca0] Posting AUTH\_SUCCESS on Client 0x60000009 \*Sep 19 07:00:24.121: dot1x\_auth Ca0: during state auth\_authenticating, got event 12(authSuccess\_portValid) \*Sep 19  $07:00:24.121$ : @@@ dot1x\_auth Ca0: auth\_authenticating -> auth\_authc\_result \*Sep 19 07:00:24.121: dot1x-sm:[6470.0227.0a89, Ca0] 0x60000009:exiting authenticating state \*Sep 19 07:00:24.121: dot1x-sm:[6470.0227.0a89, Ca0] 0x60000009:entering authc result state \*Sep 19 07:00:24.121: dot1x-ev:[6470.0227.0a89, Ca0] Sending EAPOL success immediately \*Sep 19 07:00:24.121: dot1x-ev:[6470.0227.0a89, Ca0] Sending EAPOL packet \*Sep 19 07:00:24.121: dot1x-packet:[6470.0227.0a89, Ca0] Platform changed src mac of EAPOL packet

\*Sep 19 07:00:24.121: dot1x-registry:registry:dot1x\_ether\_macaddr called \*Sep 19 07:00:24.121: dot1x-packet:EAPOL pak Tx - Ver: 0x3 type: 0x0 \*Sep 19 07:00:24.121: dot1x-packet: length: 0x0004 \*Sep 19 07:00:24.121: dot1x-packet:EAP code: 0x3 id: 0x12 length: 0x0004 \*Sep 19 07:00:24.121: dot1x-packet:[6470.0227.0a89, Ca0] EAPOL packet sent to client 0x60000009 \*Sep 19 07:00:24.122: dot1x-ev:[6470.0227.0a89, Ca0] Received Authz Success for the client 0x60000009 (6470.0227.0a89) **\*Sep 19 07:00:24.122: dot1x-sm:[6470.0227.0a89, Ca0] Posting AUTHZ\_SUCCESS on Client 0x60000009** \*Sep 19 07:00:24.122: dot1x\_auth Ca0: during state auth\_authc\_result, got event 23(authzSuccess) \*Sep 19 07:00:24.122: @@@ dot1x\_auth Ca0: auth\_authc\_result -> auth\_authenticated \*Sep 19 07:00:24.122: dot1x-sm:[6470.0227.0a89, Ca0] 0x60000009:entering authenticated state \*Sep 19 07:00:24.122: dot1x-ev:[6470.0227.0a89, Ca0] EAPOL success packet was sent earlier. \*Sep 19 07:00:24.122: EAP-EVENT: Received free context (0x26000052) from LL (Dot1x-Authenticator) \*Sep 19 07:00:24.122: EAP-EVENT: Received LL (Dot1x-Authenticator) event 'EAP\_DELETE' on handle 0x26000052 \*Sep 19 07:00:24.123: EAP-AUTH-AAA-ERROR: Failed to delete aaa coord transaction for 0x26000052 \*Sep 19 07:00:24.123: EAP-AUTH-EVENT: Freed EAP auth context \*Sep 19 07:00:24.123: EAP-EVENT: Freed EAP context \*Sep 19 07:00:24.122: 6470.0227.0A89 client incoming attribute size are 304 1 wcm: pemDelScb Event skipping delete **\*Sep 19 07:00:24.636: 6470.0227.0A89 192.168.80.100 8021X\_REQD (3) Change state to L2AUTHCOMPLETE (4) last state RUN (20)** 1 wcm: ^K4D8.146F.E5A \*Sep 19 07:00:24.636: 6470.0227.0A89 WCDB\_CHANGE: 1 wcm: Client 1 m\_vlan 80 Radio iif id 0xdf0f4000000005 bssid iif id 0xcd248000000015, bssid 64D8.146F.E5A0 \*Sep 19 07:00:24.636: 6470.0227.0A89 WCDB\_AUTH: 1 wcm: Adding opt82 len 0 \*Sep 19 07:00:24.636: 6470.0227.0A89 WCDB\_CHANGE: 1 wcm: Suppressing SPI (L2 Auth for reassoc) pemstate 4 state L2\_AUTH(1) vlan 80 client\_id 0xde51c000000021 mob 1 ackflag 2 dropd 0 \*Sep 19 07:00:24.636: 6470.0227.0A89 192.168.80.100 L2AUTHCOMPLETE (4) pemAdvanceState2: 1 wcm: MOBILITY-COMPLETE with state 4. \*Sep 19 07:00:24.636: 6470.0227.0A89 Send request to EPM 1 wcm: UTHCOMPLETE (4) pemAdvanceState2: MOBILITY-COMPLETE with state 4. \*Sep 19 07:00:24.649: 6470.0227.0A89 Received \_EPM\_SPI\_STATUS\_SUCCESS for request sent for client 1 wcm: for client \*Sep 19 07:00:24.649: 6470.0227.0A89 Post-auth policy ACK recvd from EPM, unset flag on MSCB 1 wcm: ient \*Sep 19 07:00:24.907: EAP-EVENT: Stopped EAP tick timer

### Informazioni su questa traduzione

Cisco ha tradotto questo documento utilizzando una combinazione di tecnologie automatiche e umane per offrire ai nostri utenti in tutto il mondo contenuti di supporto nella propria lingua. Si noti che anche la migliore traduzione automatica non sarà mai accurata come quella fornita da un traduttore professionista. Cisco Systems, Inc. non si assume alcuna responsabilità per l'accuratezza di queste traduzioni e consiglia di consultare sempre il documento originale in inglese (disponibile al link fornito).